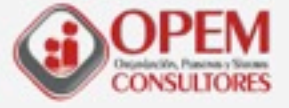

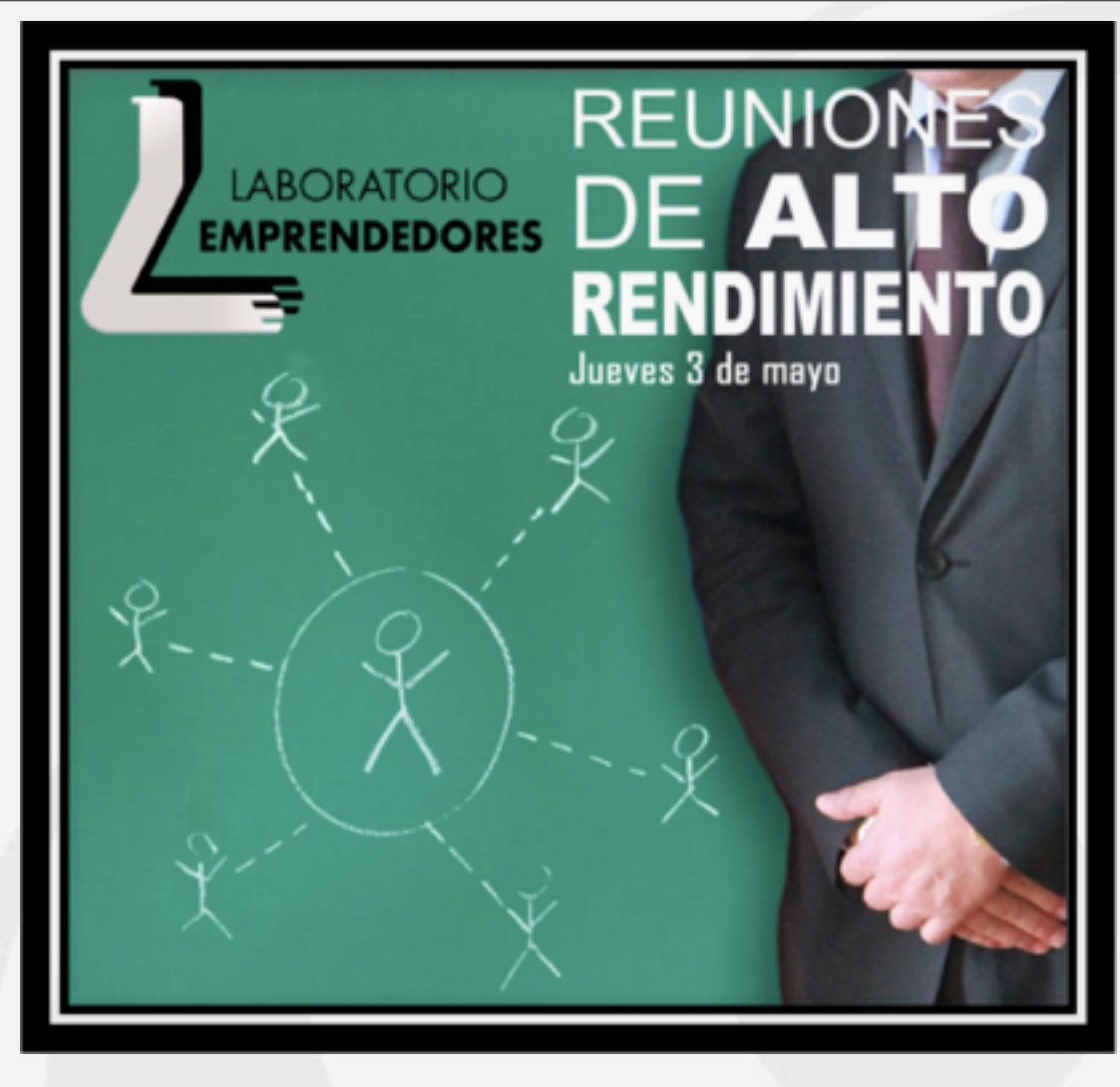

#### Ponentes. José Antonio Carrión López. Israel Pastor Sánchez.

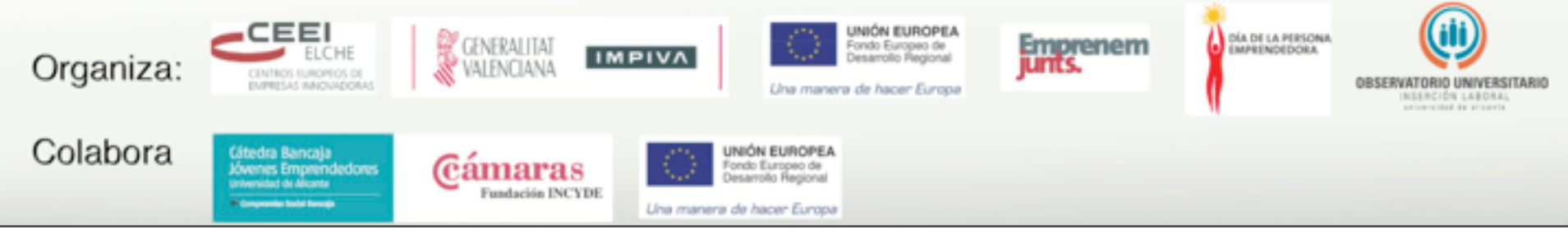

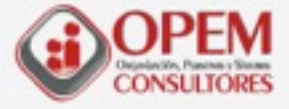

## Pero, ¿Qué es una reunión?.

**Es la forma más efectiva de lograr la interacción y el compromiso de personas hacia una meta determinada.**

**Es un instrumento de trabajo….muy delicado.**

**Es una sesión de trabajo donde confluyen varias personas en un mismo lugar para conseguir un objetivo concreto.**

**Experiencia en ámbito laboral con carga psicosocial.** 

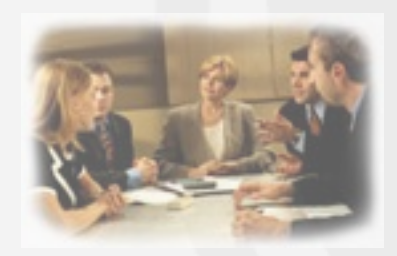

www.opemconsultores.com

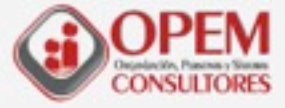

### **Usted siente que las reuniones son en su mayoría:**

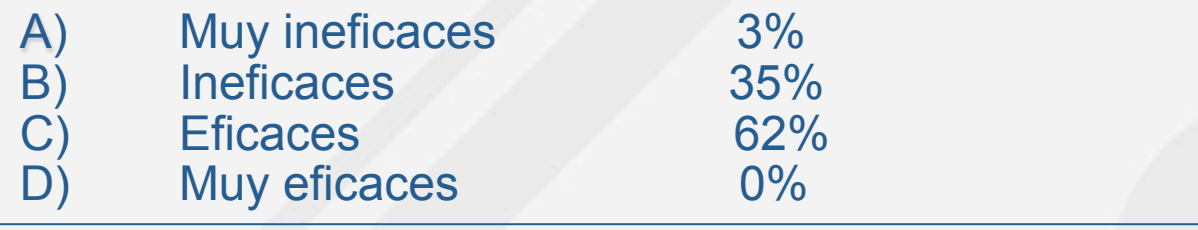

### **Usted considera que el número de reuniones que tiene a la semana es:**

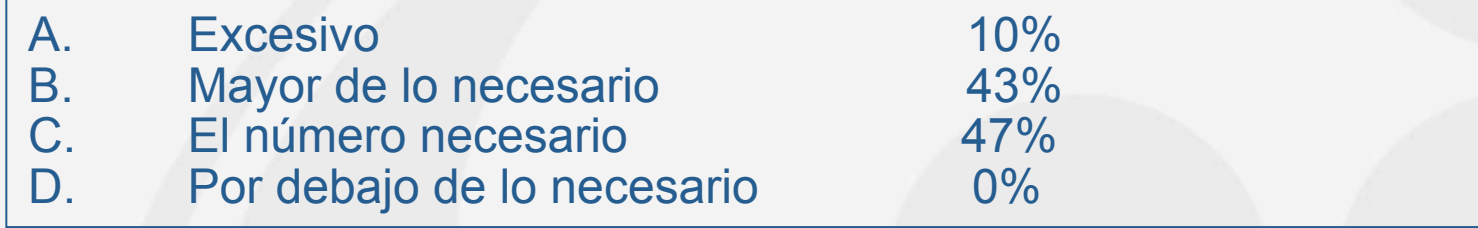

### **Si dependiera de usted, tendría:**

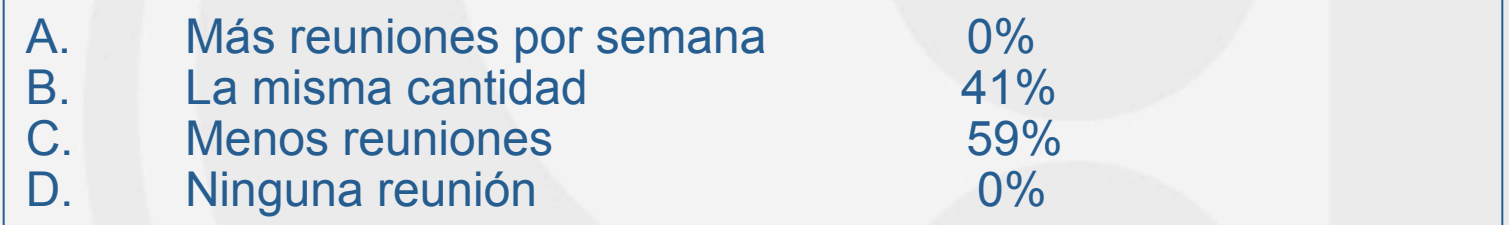

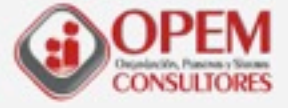

## **OBJETIVOS DE LA SESIÓN.**

**TRANSFORMAR las reuniones en instrumentos de trabajo productivos y eficaces para la toma de decisiones.**

**REFLEXIONAR y DECIDIR cuando convocar una reunión.**

**CONOCER herramientas colaborativas en entorno 2.0 que nos permitan optimizar la preparación y coordinación de la información y el proceso.**

**PREPARAR, DESARROLLAR Y EVALUAR de forma racional las reuniones.**

#### www.comsultores.com **ENTRENAMIENTO.**

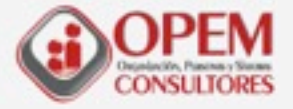

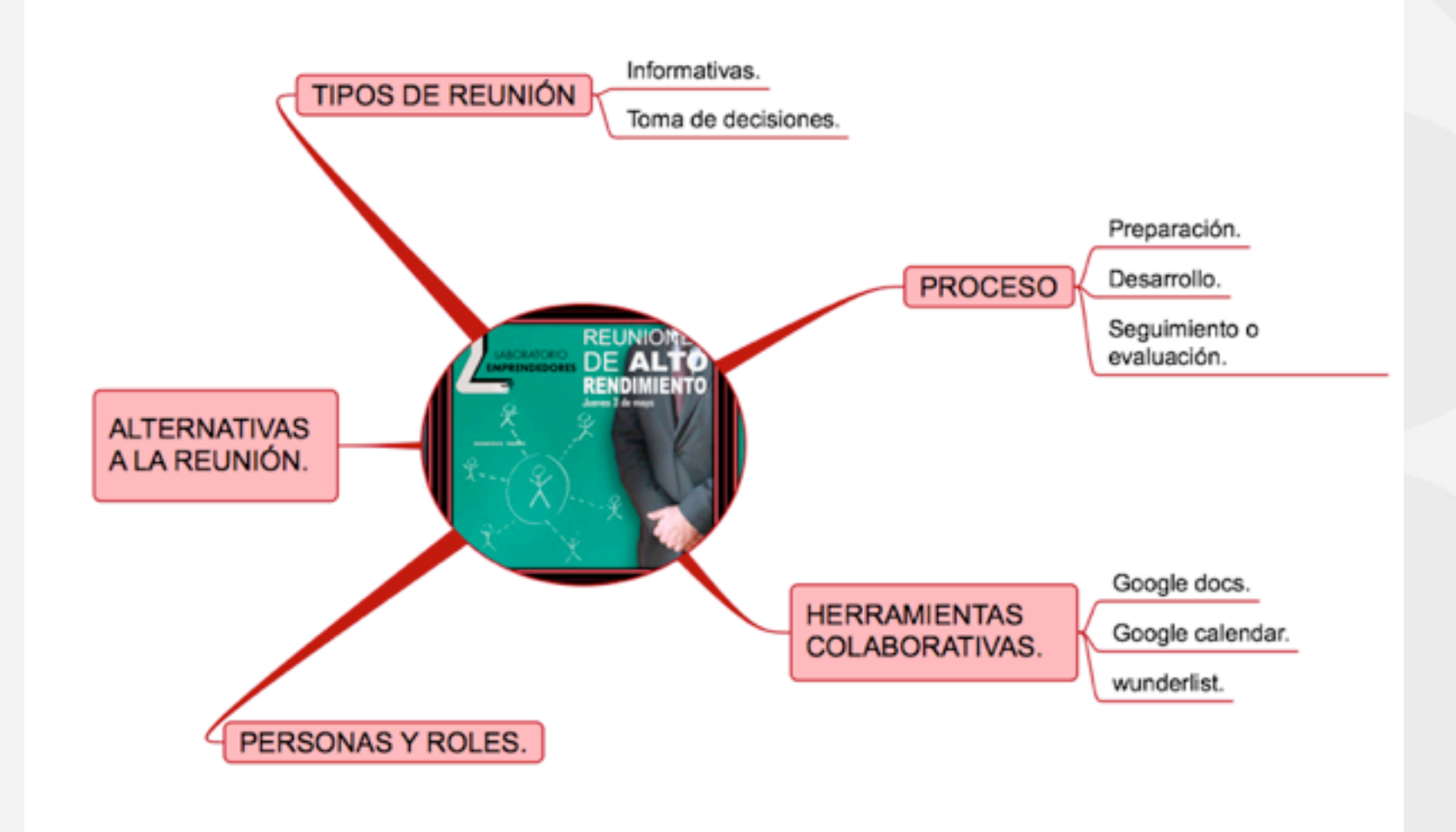

www.opemconsultores.com

5

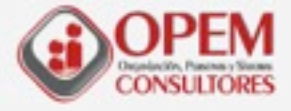

## **FUNCIONES DE LA REUNIÓN**

## **Producir resultados (lograr objetivos).**

**Relación/integración de las personas (cohesión).**

**Organización y coordinación de ambos aspectos.**

## EJERCICIO LAS REUNIONES EN LA EMPRESA.

**ionsultores.com** 

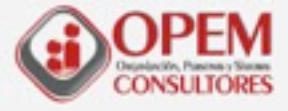

## **OBJETIVOS DE LAS REUNIONES.**

**Alcanzar objetivos mediante la toma de Decisiones en grupo.**

**Expresar y satisfacer las necesidades personales.**

**Compartir responsabilidades con otros miembros.**

www.opemconsultores.com

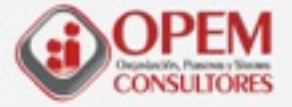

## **REUNIONES EFECTIVAS**

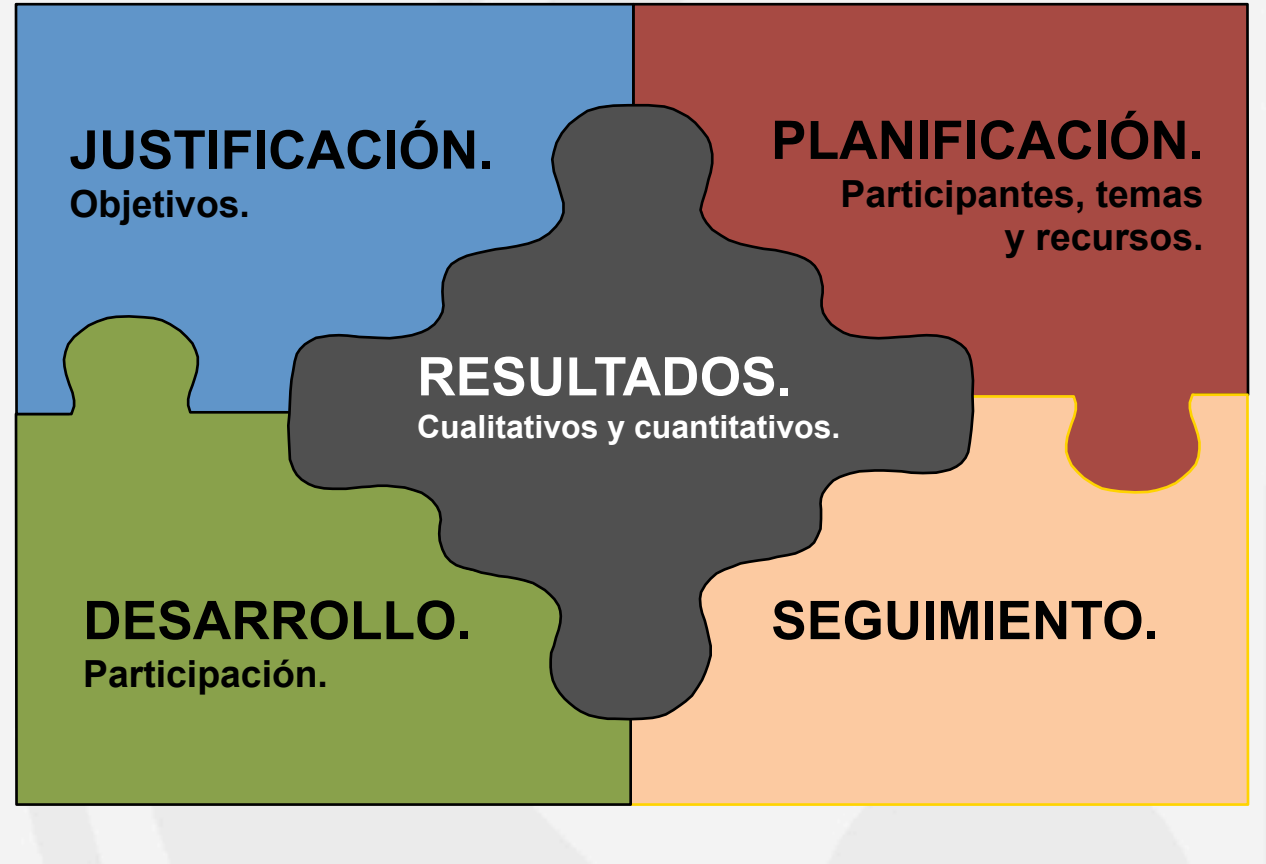

www.opemconsultores.com

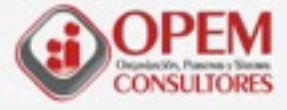

## **UNA REUNIÓN NO SE JUSTIFICA SI:**

**Los temas requieren una comunicación individual.**

**No se ha determinado una agenda específica.**

**Existen soluciones alternativas más adecuadas.**

**Intereses de poder y no necesidades laborales.**

**Los resultados que se esperaban alcanzar no están asegurados.**

www.opemconsultores.com

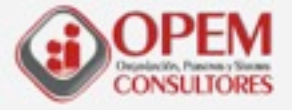

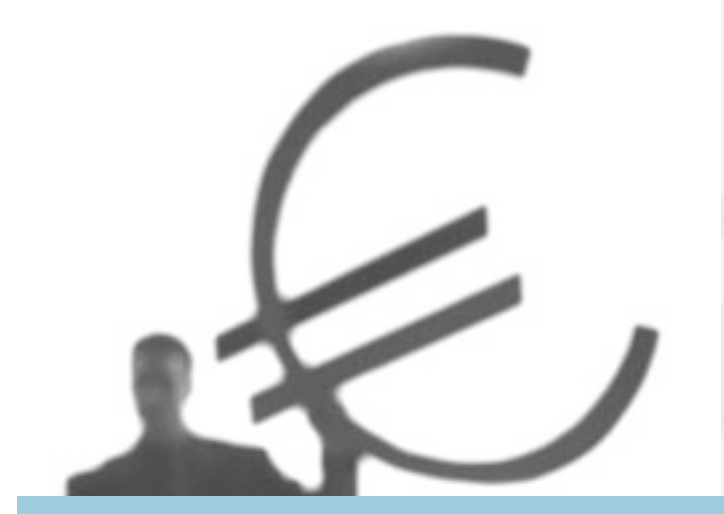

### **ALTERNATIVAS A LAS REUNIONES.**

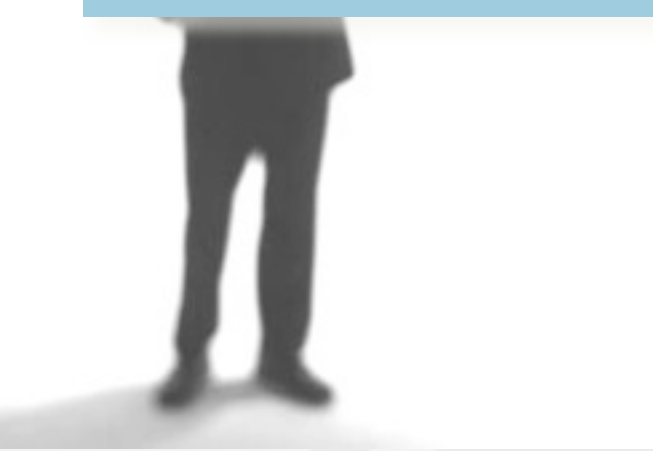

### **Delegación.**

**Llamadas telefónicas.**

**Toma de decisiones personales.**

**Visitas.**

**Skipe, videoconferencia.**

**Boletines informativos.**

**Correo electrónico.** 

**Notas, memorias…**

**Video, DVD, otros medios.**

**Ocasiones informales.**

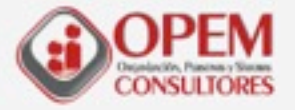

where  $\alpha$  is the constant of  $\alpha$ " Si usted no puede escribir en una sola frase lo que quiere que aprendan, piensen, crean o hagan, los Asistentes en la reunión o Como resultado de la nisma, no la lleve a caho" ¿CÓMO EXPRESARÍAMOS EL / LOS OBJETIVOS DE ESTA REUNIÓN?

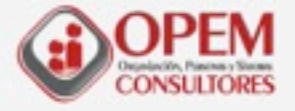

## **TIPOS DE REUNIONES.**

**Descendentes**

**Información simple Briefing (fijación de objetivos) Exp. de decisiones Coordinación**

**Ascendentes**

 **Información Encuesta motivación Entrevista de grupo**

### **TOMA DE DECISIONES**

**INFORMATIVAS**

**OTRAS.**

 **Toma de decisiones Discusiones Discusión preliminar**

 **Creativas. De políticas y estrategias Evaluación/desempeño. Aprendizaje.**

www.opemconsultores.com

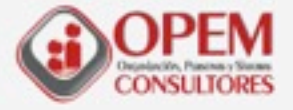

## **VENTAJAS.**

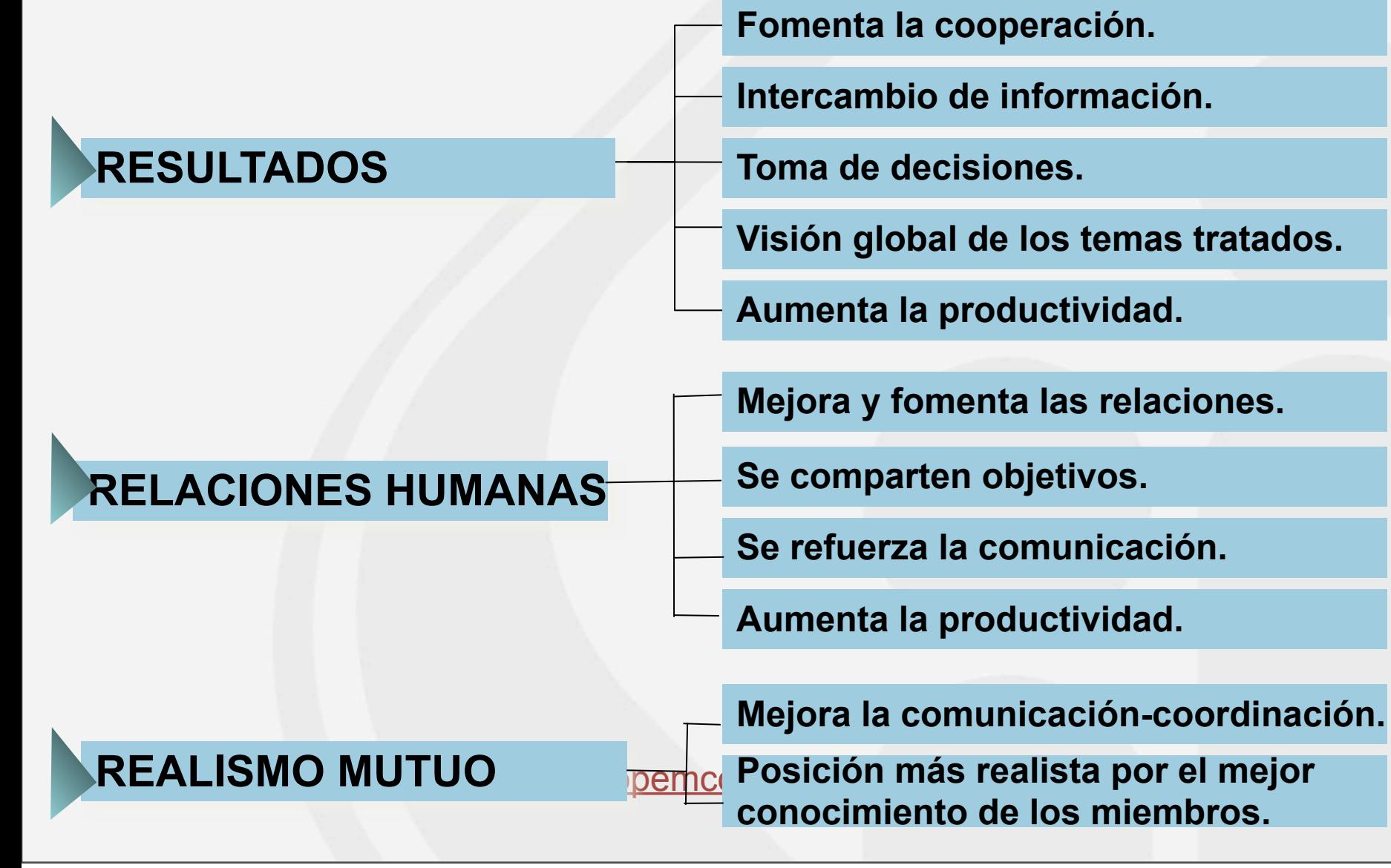

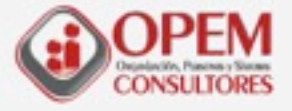

1

2

3

## **ETAPAS DE UNA REUNIÓN EFICAZ.**

**Valorar la necesidad de la misma**

**Establecer un orden del día (escrito)**

**Formar un equipo eficaz**

**La convocatoria**

**Organización / logística**

**Comienzo**

**Conseguir la participación de todos**

**Mantener la discusión**

**Finalizar**

**La evaluación**

**El desarrollo**

**La preparación**

www.opem<mark>mco</mark>nsultores.com <mark>mco</mark>ns<mark>ultores.com</mark>

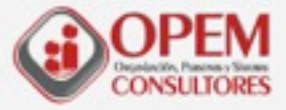

## **LOGÍSTICA DE LA REUNIÓN EFICAZ.**

• **FECHA Y HORA (¿Cuándo es más adecuada ?) LUGAR ( ¿Dónde se generan menos dificultades?) PARTICIPANTES ( Quiénes deben asistir y Por qué?) NUMERO( ¿Cuántas personas son precisas?) MODELO DE CONVOCATORIA ( ¿Cómo avisamos?) DURACIÓN ( ¿Es adecuada a los objetivos?) DOCUMENTACIÓN ( ¿ Qué necesitamos?) MEDIOS AUDIOVISUALES ( ¿ Cuáles serán precisos?) OTROS RECURSOS (¿Qué más será necesario?)**

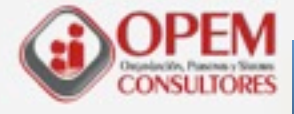

## **HERRAMIENTAS 2.0. TRABAJAR EN LA NUBE.**

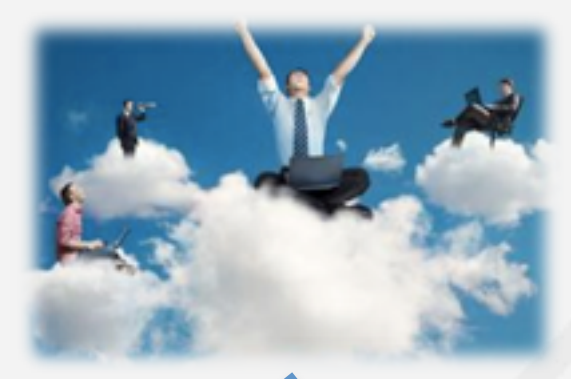

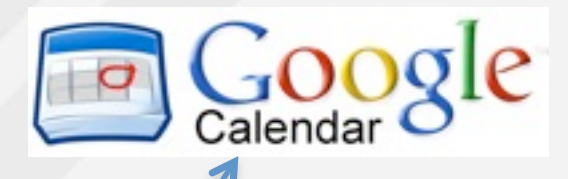

### **HERRAMIENTAS 2.0 UTILES PARA LAS REUNIONES**

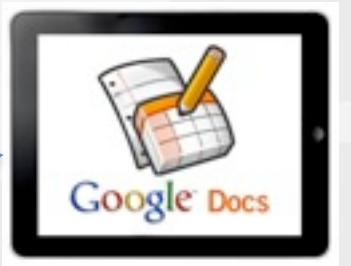

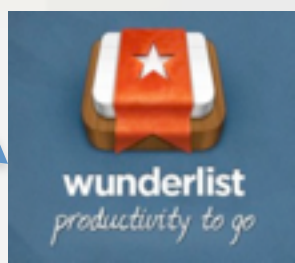

www.opemconsultores.com

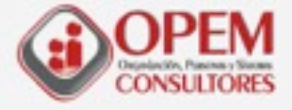

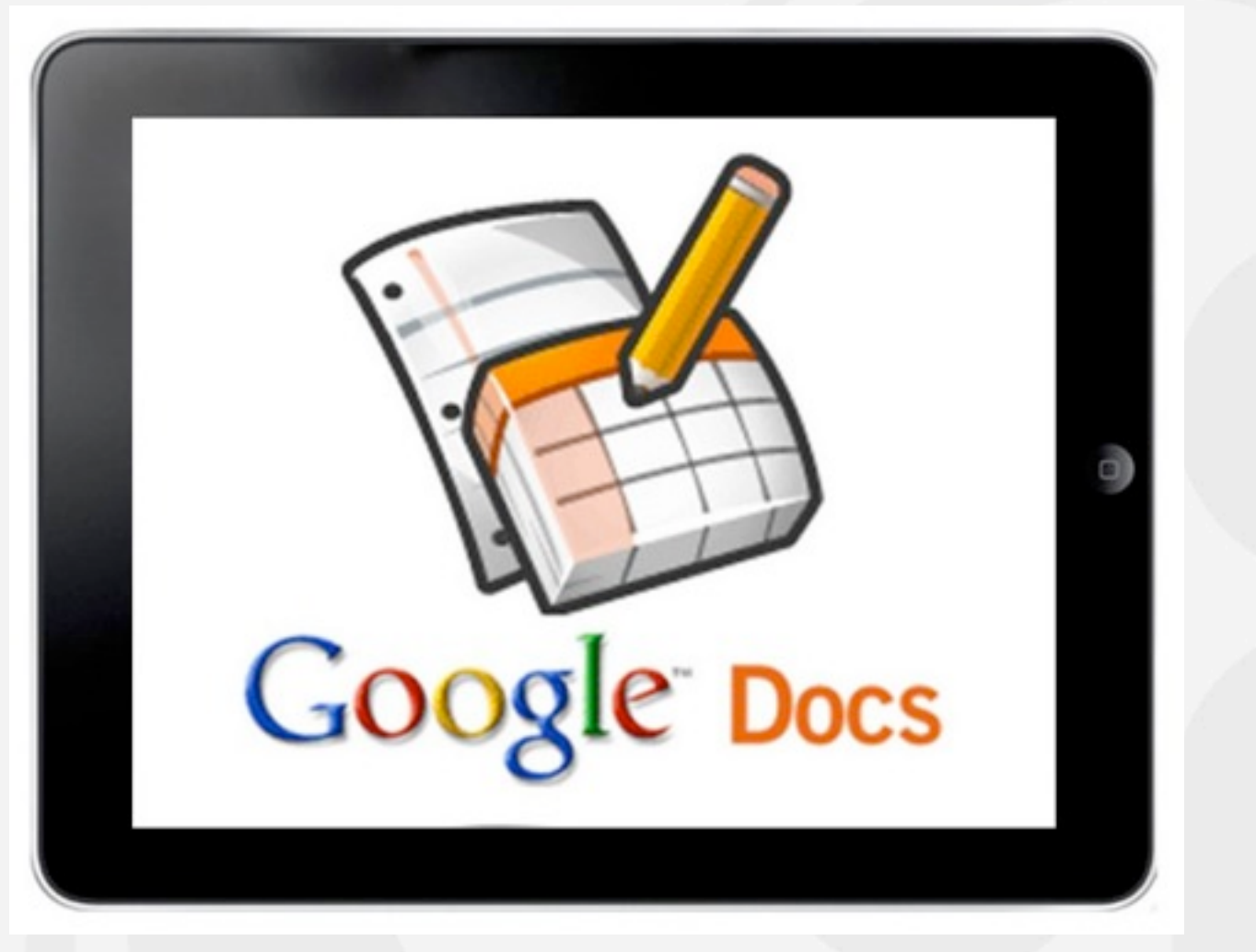

### **[Así funciona...](http://www.youtube.com/watch?v=5CGP_jFk7fI)**

www.opemconsultores.com

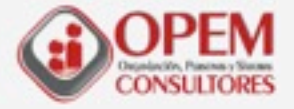

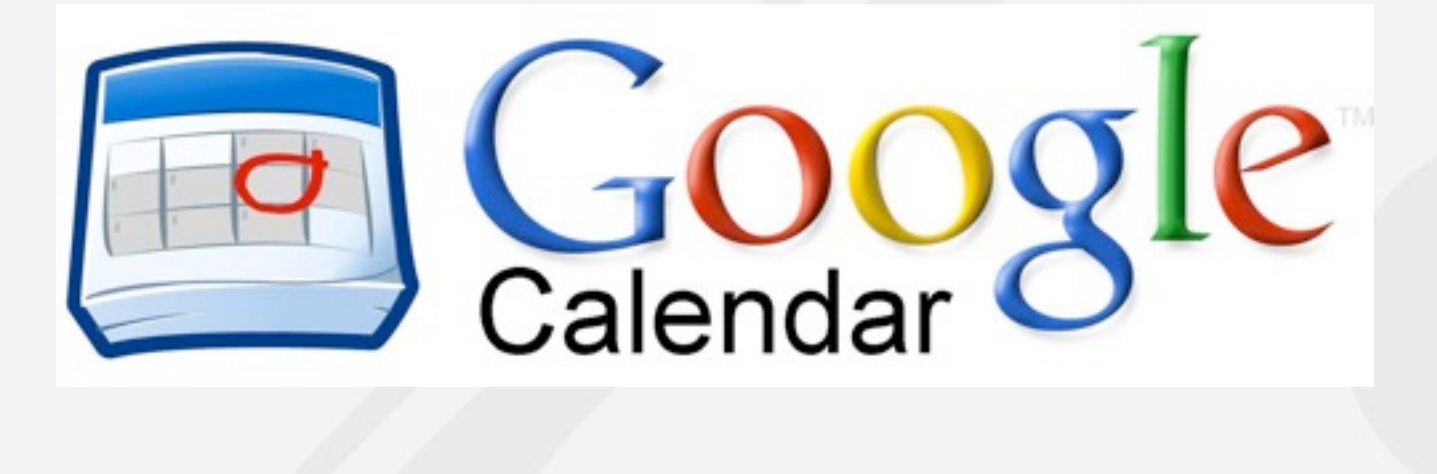

## **Herramienta del gigante Google para la gestión de agendas**

www.opemconsultores.com

## **Google Calendar**

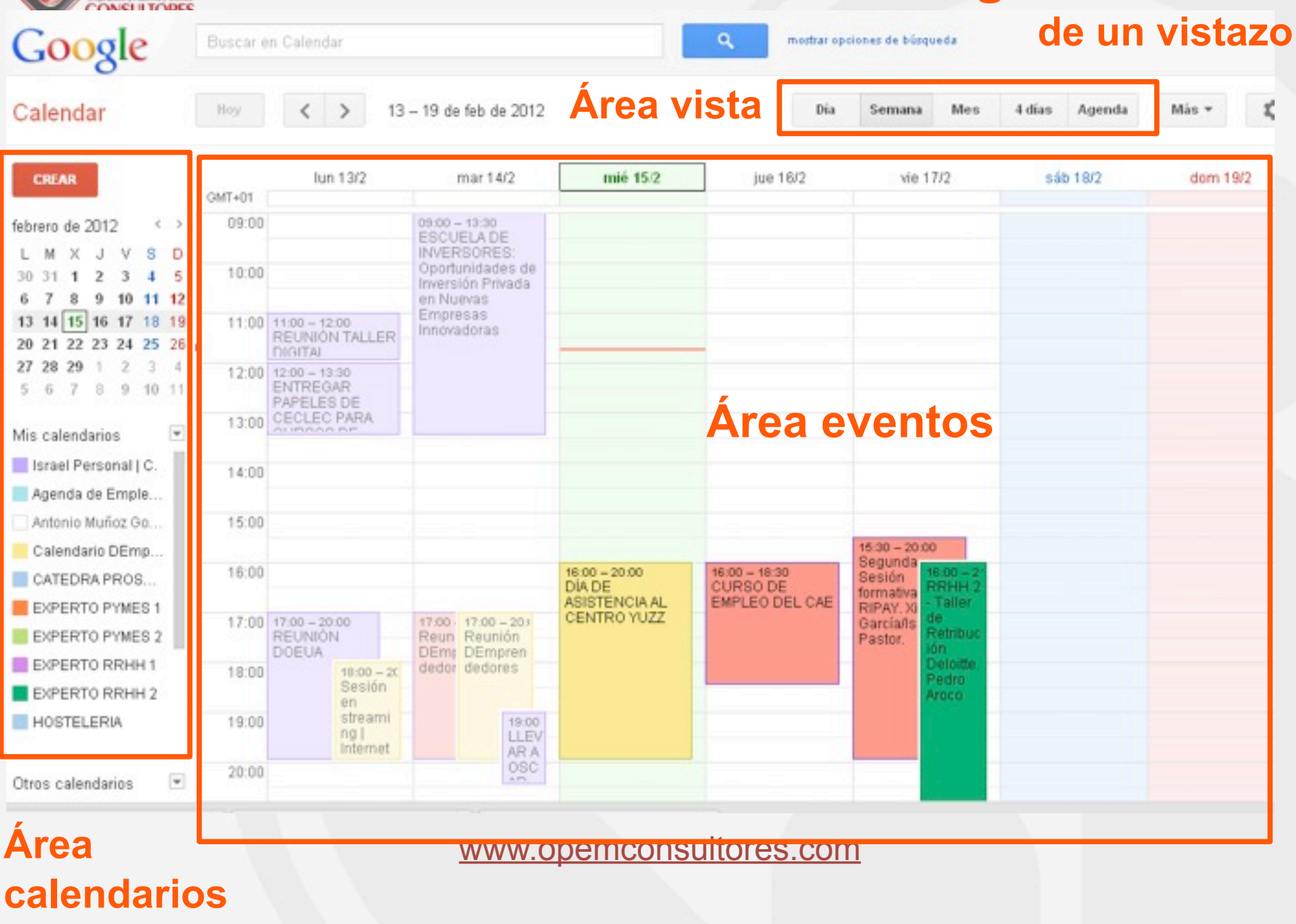

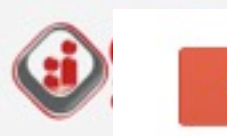

 $\star$  febrero de 2012  $\langle$  > S. M D x  $\mathcal{P}$  $\mathbf Q$  $\overline{7}$ 8 10  $-12$ 13 14 15 16 17 18 19 20 21 22 23 24 25 26 27 28 29  $\mathcal{P}$  $10, 11$ 8 -9

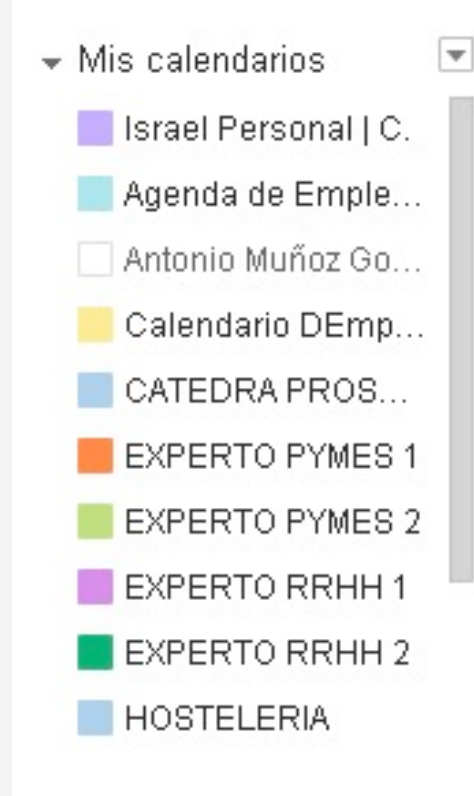

## **Opción de generar multitud de calendarios que se gestionan desde un único panel**

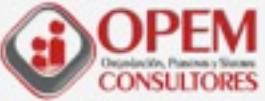

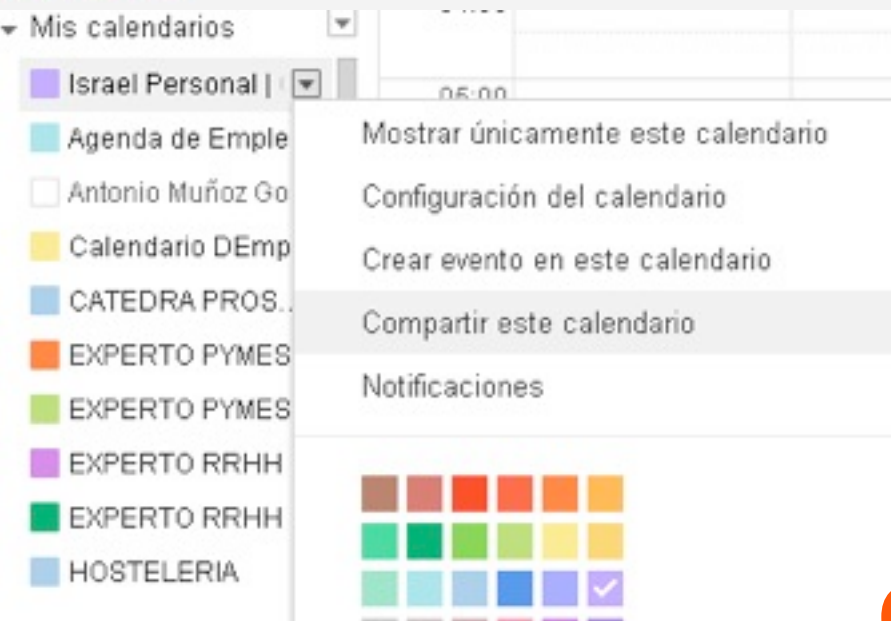

**Compartir el calendario con nuestros colaboradores**

www.opemconsultores.com

jueves 3 de mayo de 12

and the control of the

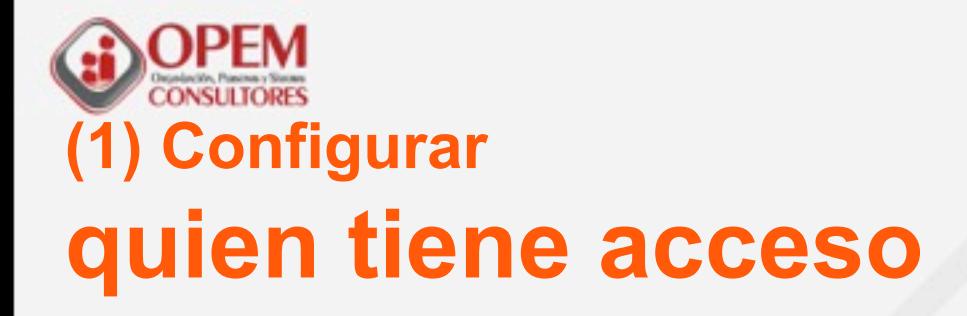

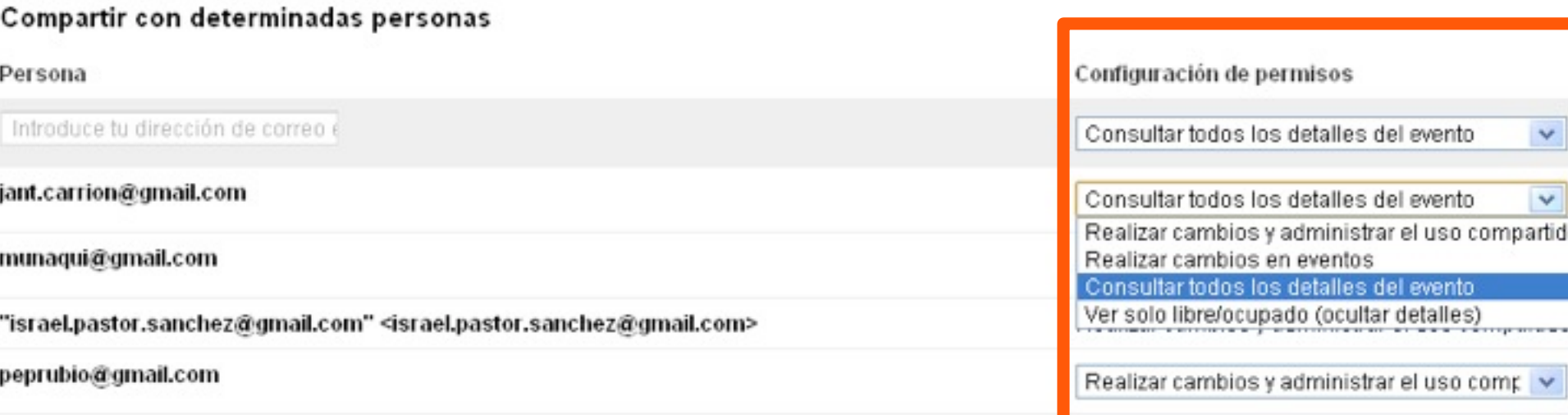

## **(2) Configurar los permisos sobre el calendario de cada persona**

www.opemconsultores.com

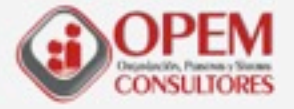

## **Generar actividades o eventos que se repiten en el tiempo**

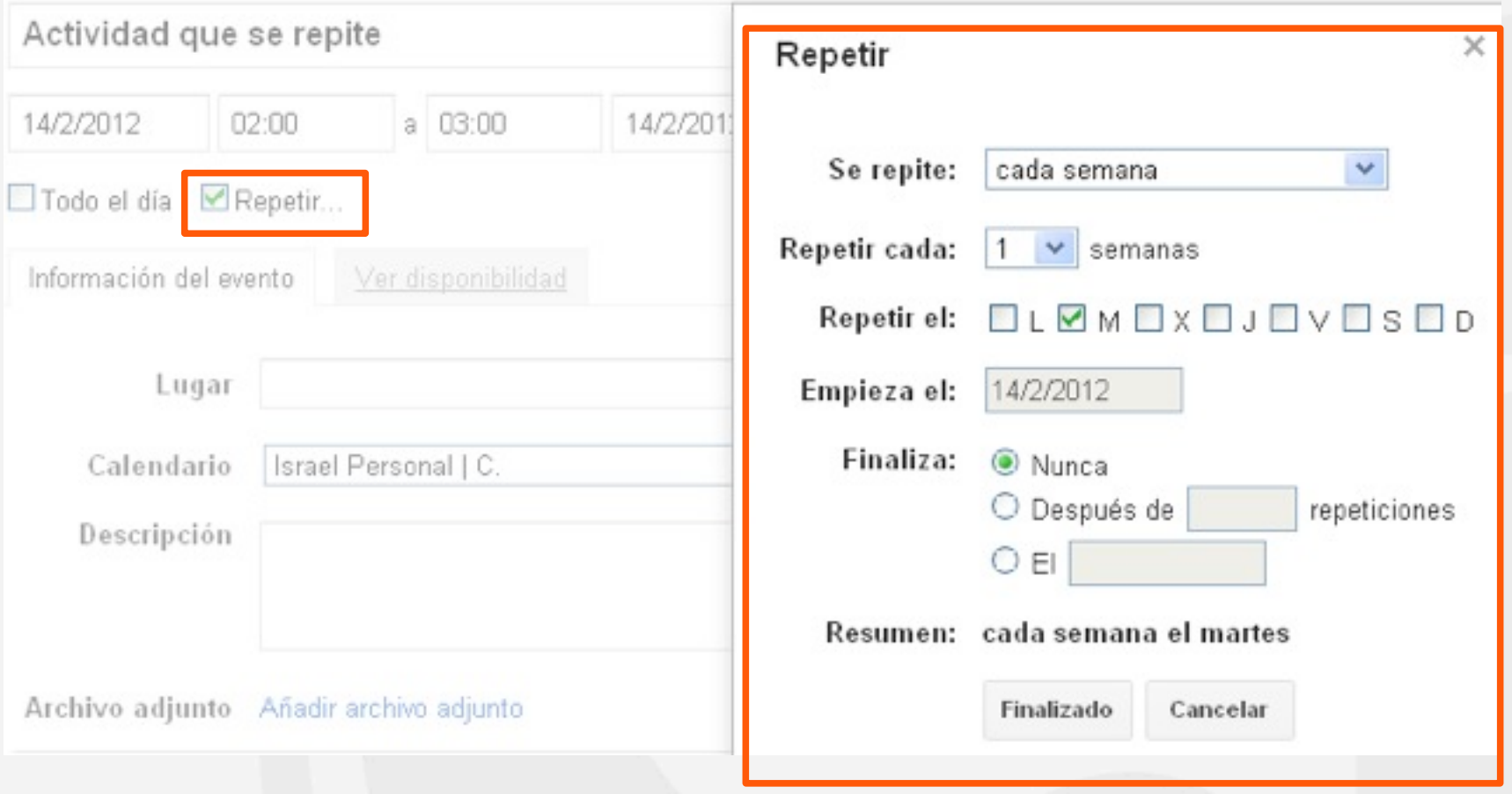

www.opemconsultores.com **Establecer las repeticiones del evento**

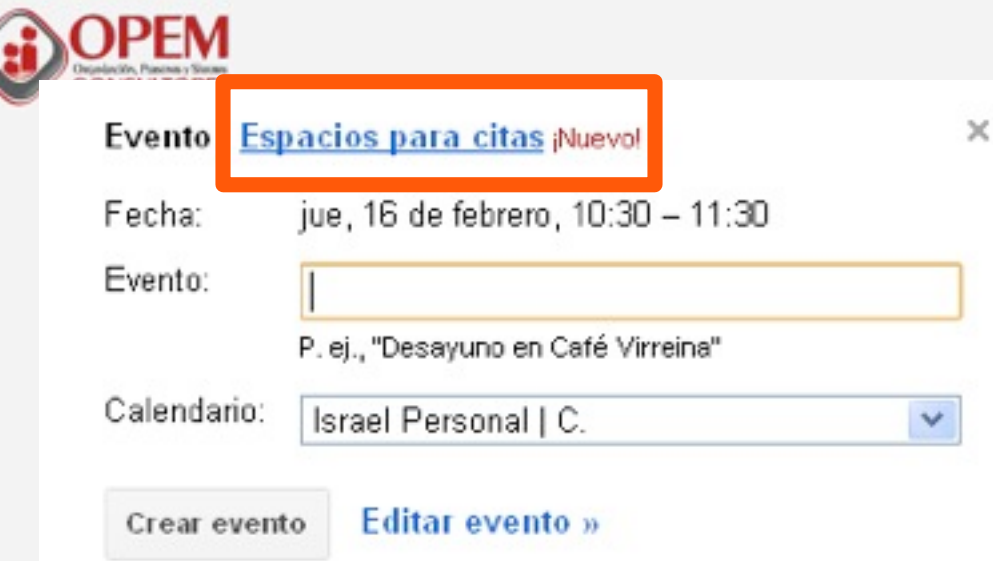

**Google Calendar ofrece la posibilidad de crear un espacio para citas en tus calendarios**

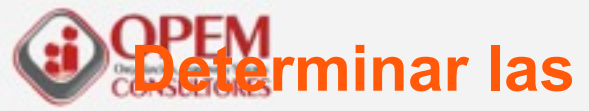

### **características del espacio de citas**

#### 1. Crear espacios para citas

Elige un bloque de tiempo que desees ofrecer a los demás y decide en cuántos espacios deseas dividirlo.

#### 2. Comparte tu página de citas

minutos

Este es el enlace a tu página pública de citas. Todo aquel que tenga acceso a este enlace puede reservar un espacio para citas.

#### 3. Espacios para citas del libro de invitados

Los espacios reservados para citas aparecen en el calendario del mismo modo que los eventos requlares.

 $\ddot{ }$ 

Crear espacios para citas en el calendario: Israel Personal | C.

Página de citas de este calendario: https://www.google.com/calendar/selfsched? sstoken=UUY4bmxSa0dsNG1YfGRIZmF1bHR8ZjQ0YzViODg5M2ExNDc3Y2JiODdjNDczNjBhMDdjODY

**URL pública + calendario seleccionado**

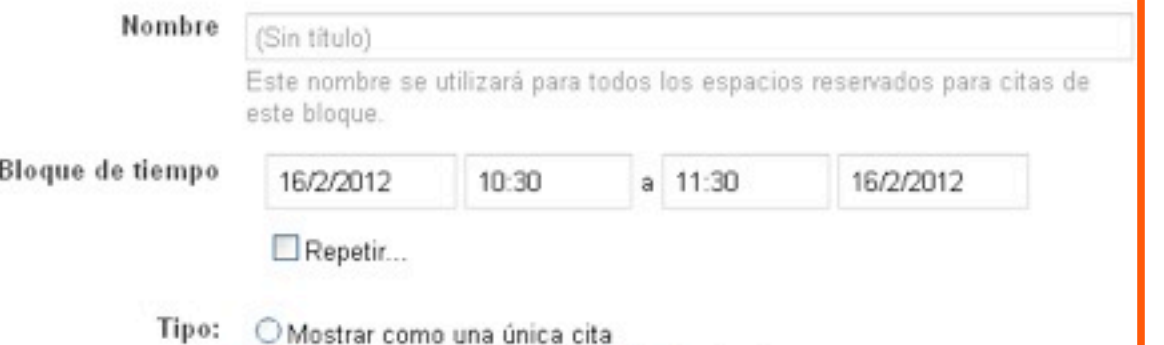

Mostrar como espacios de 30

### **Determinar espacios + Duración de los mismos**

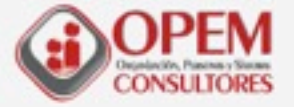

## **Invitar a colaboradores a participar en un evento**

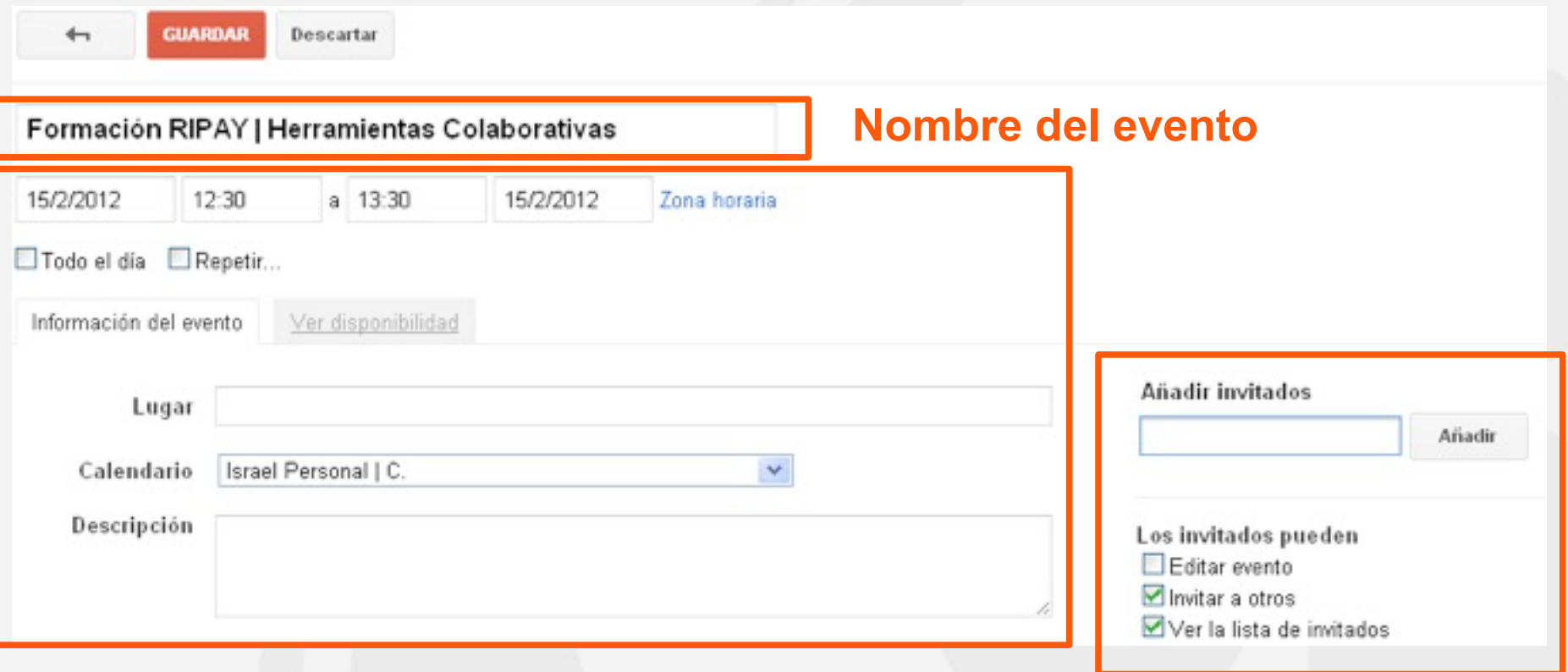

### **Características del evento**

## **Miembros invitados al evento y permisos**

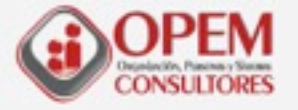

## **Incluir archivos asociados a un evento**

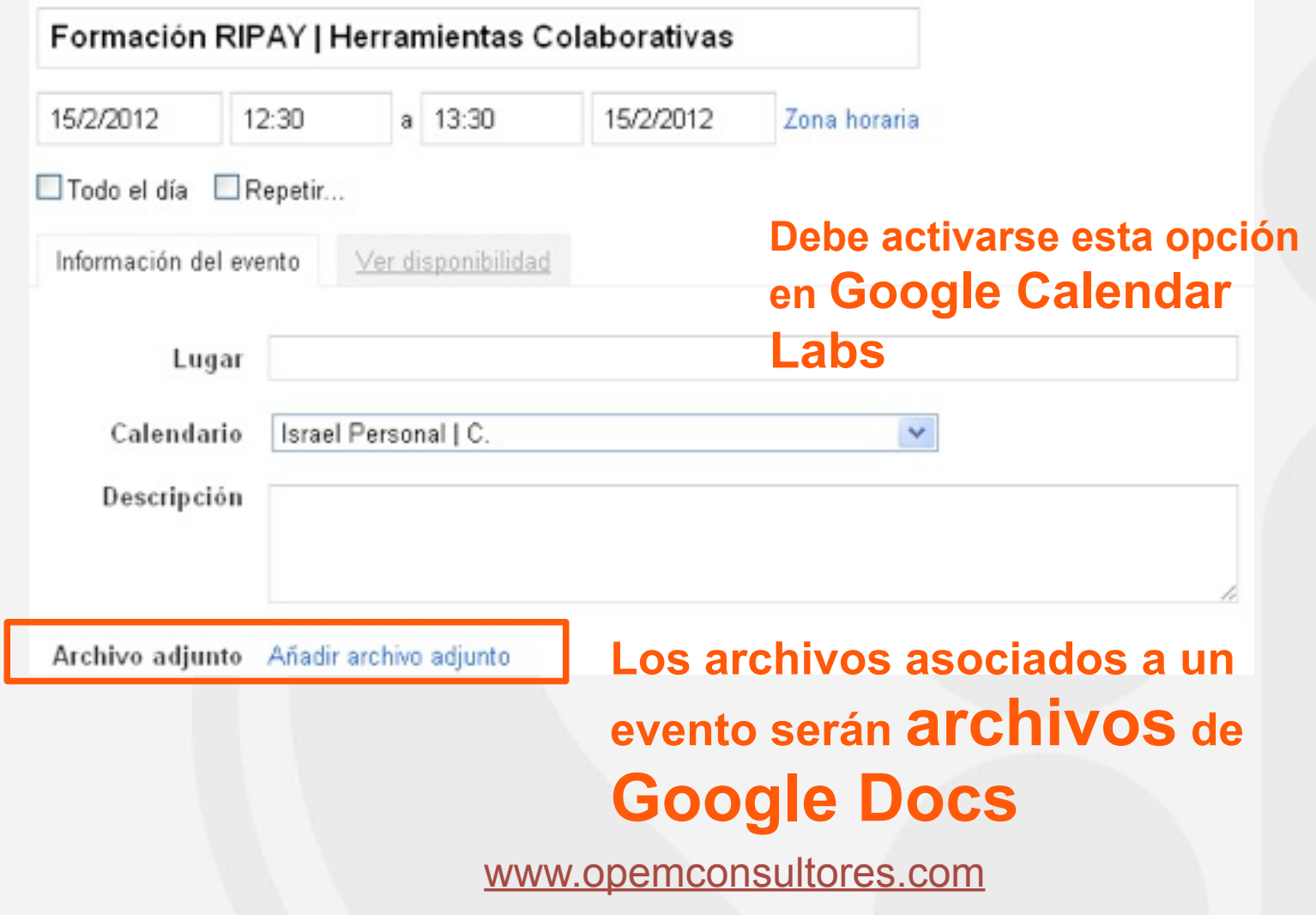

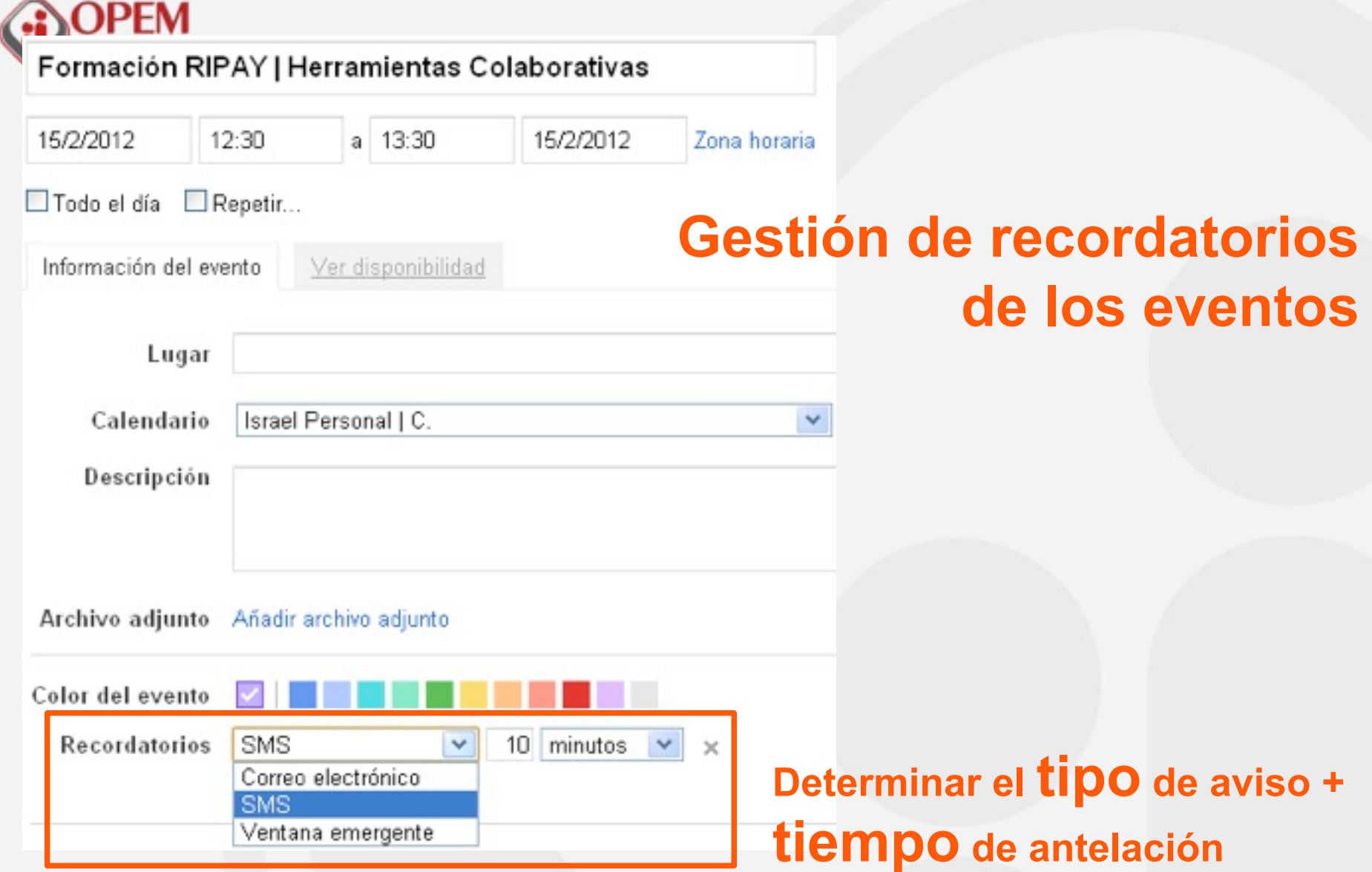

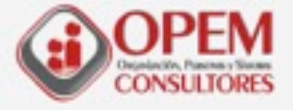

## **Configuración general de las notificaciones**

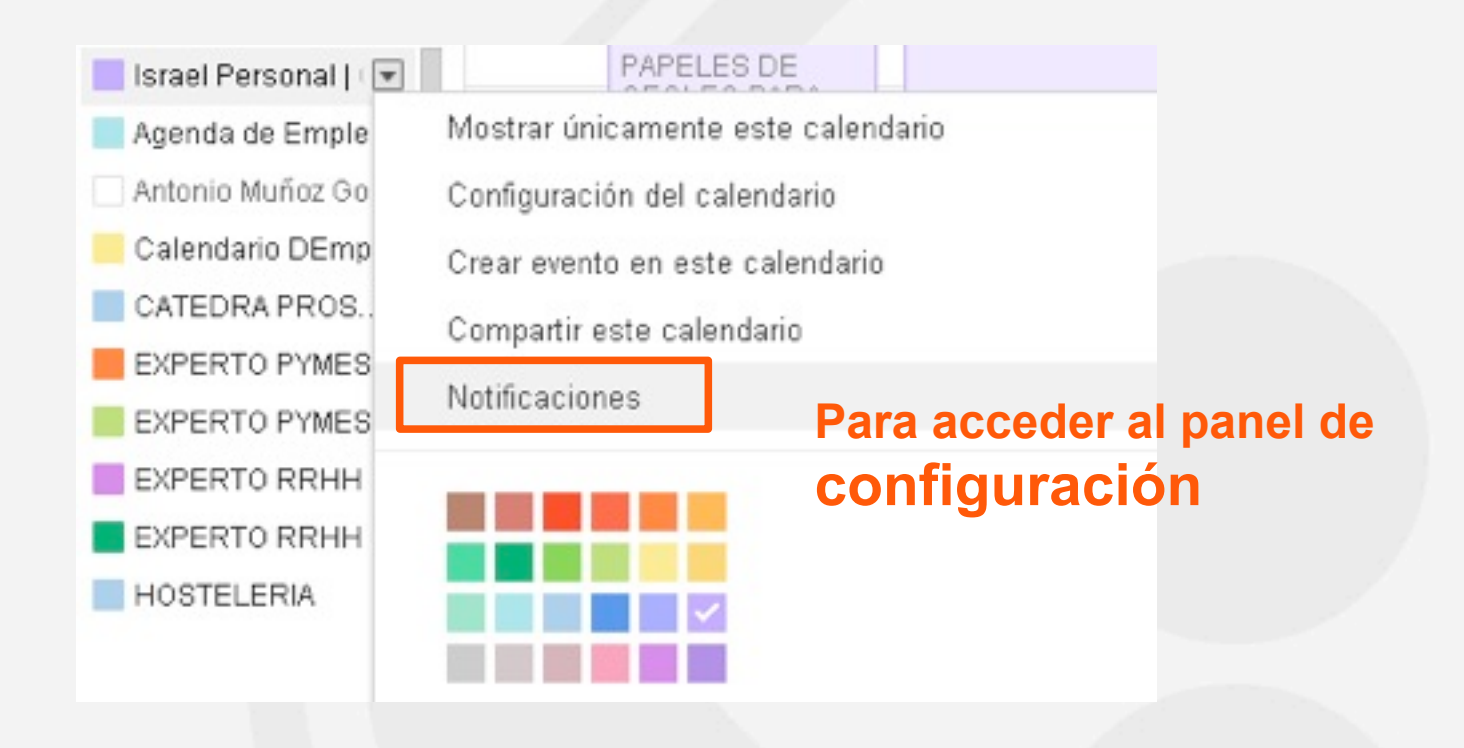

#### OPEM **CONSULTORES**

## **Panel de configuración**

 $10$ 

### **Notificaciones del**

#### **calendario**

#### Recordatorios de eventos:

A menos que se haya especificado algo diferente en el evento individual.

De forma predeterminada, recordarme mediante

#### SMS v Ventana emergente

antes de cada evento suprimir minutos v

v antes de cada evento suprimir

10 minutos

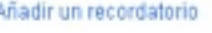

Selecciona cómo quieres recibir la notificación:

### **Cómo recibir la notificación en cada caso**

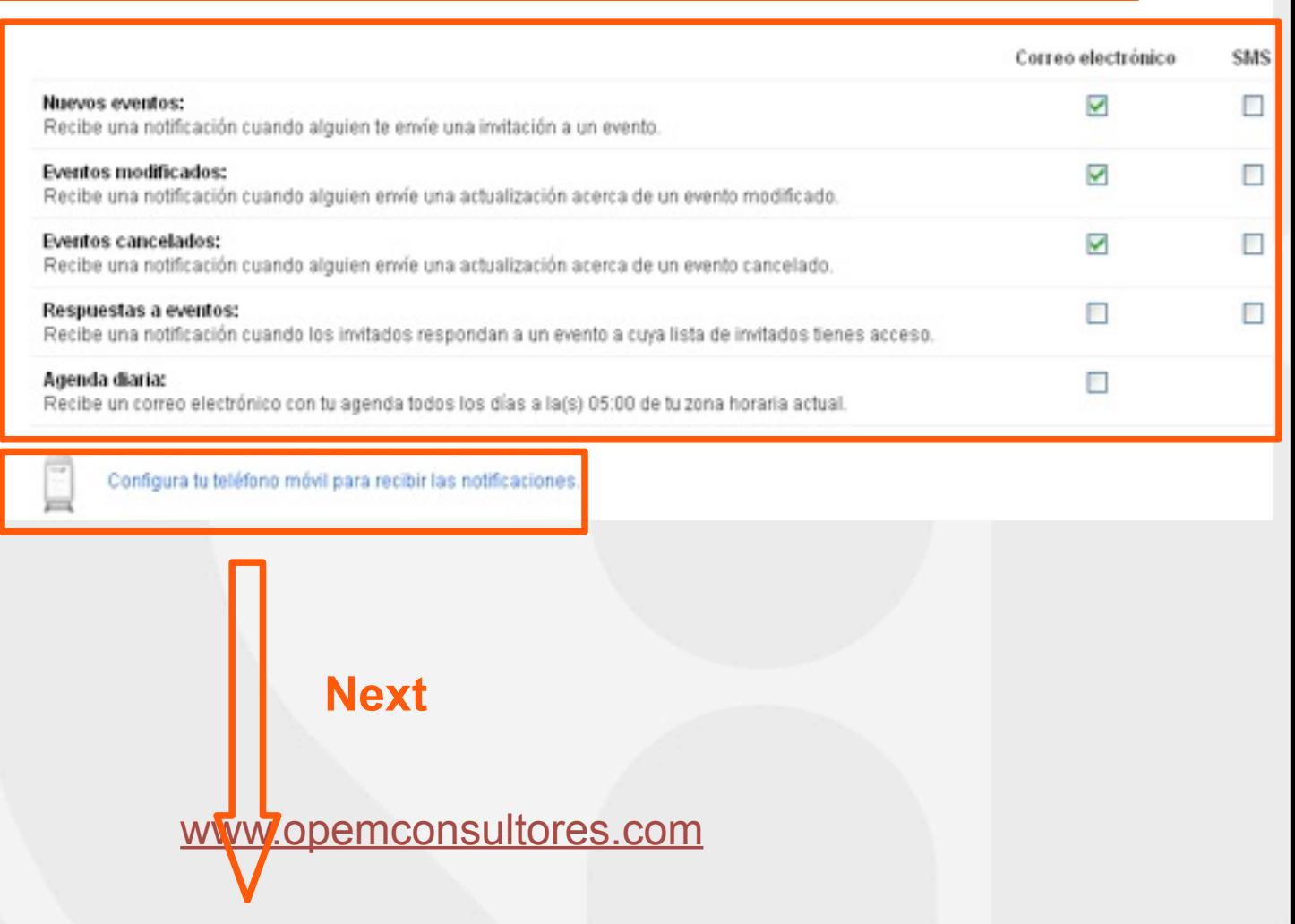

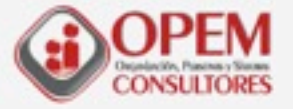

## **Convocatoria de reunión con Gcalendar y GDocs**

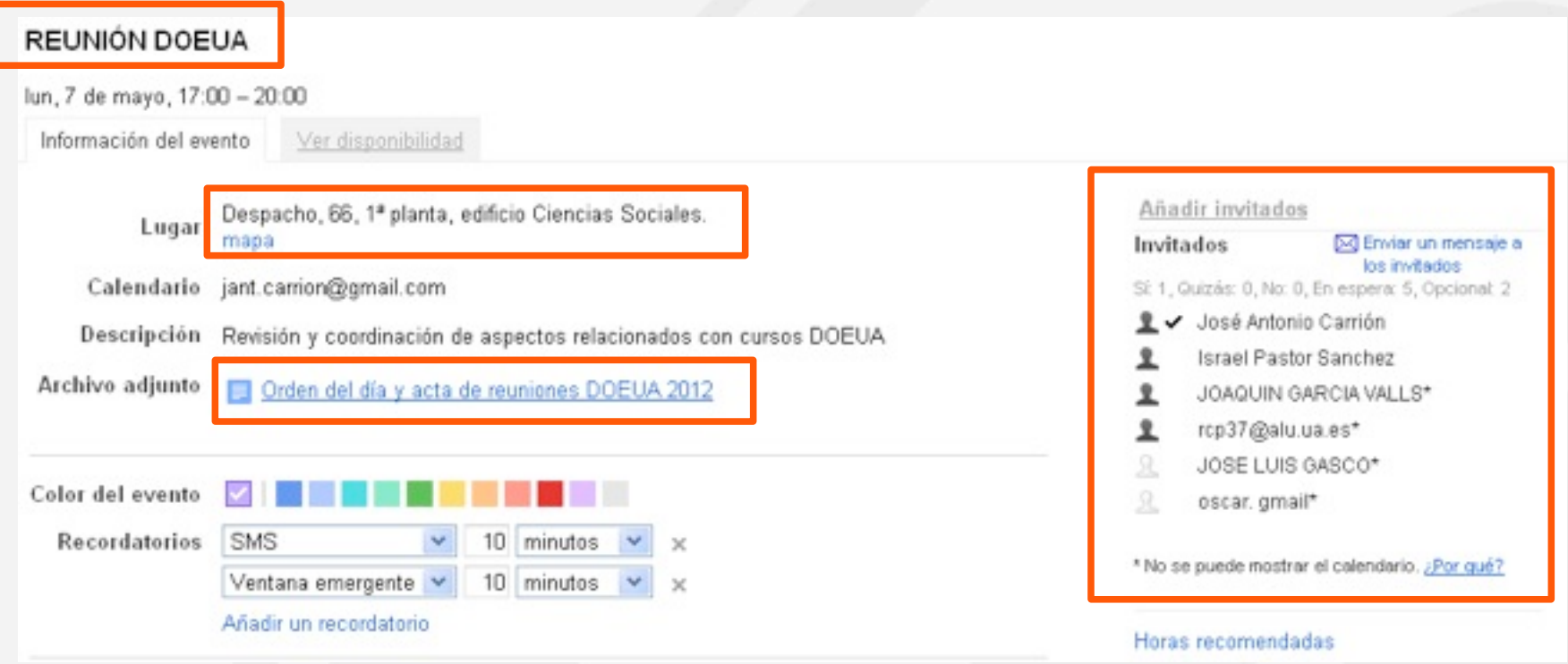

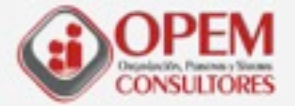

### **Configuración del teléfono para recibir notificaciones SMS**

#### Enviar notificación a mi teléfono móvil:

Empieza por seleccionar tu país y a continuación, introduce tu número de teléfono y el operador que tienes contratado. Por último, especifica el código de verificación que has recibido en tu teléfono. Podrían aplicarse otros cargos.

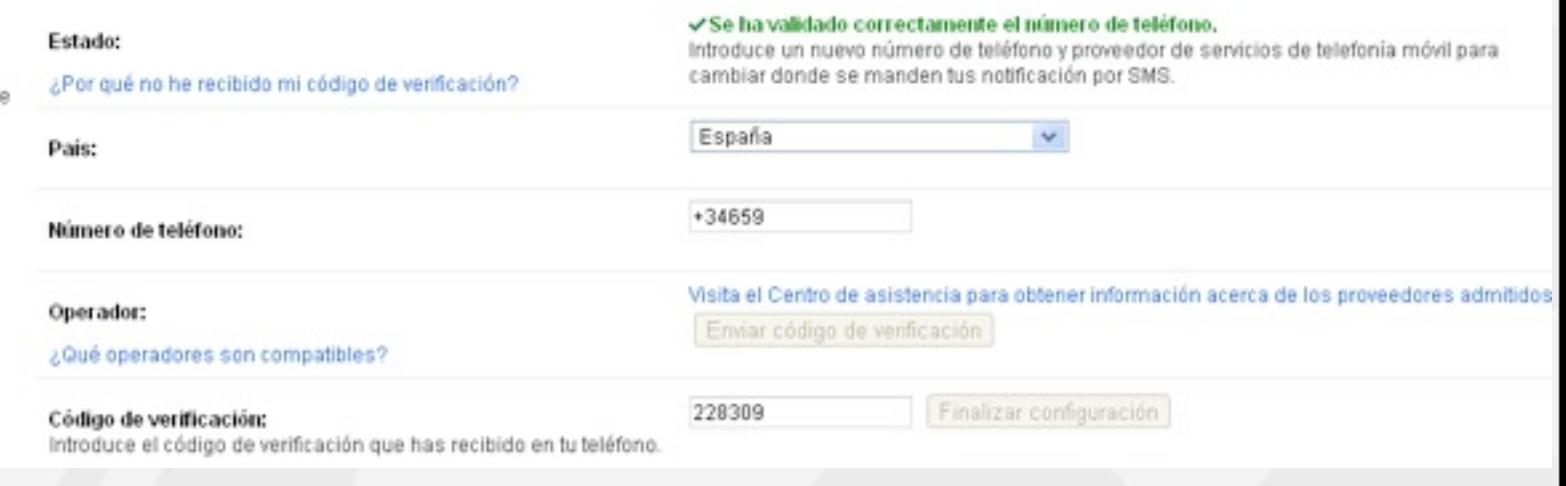

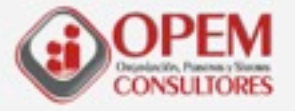

## **Orden del día con Gcalendar y GDocs**

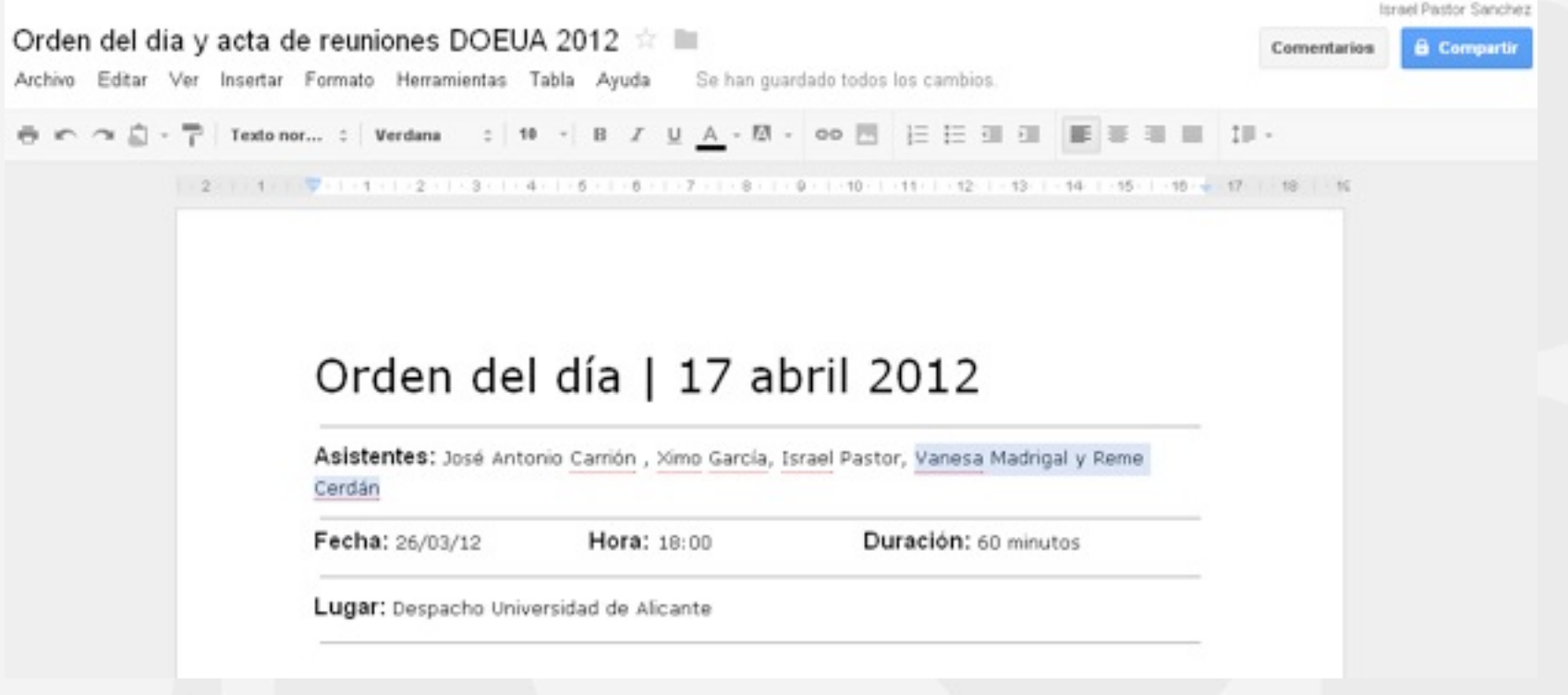

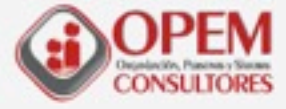

## **¿Qué nos aportará Google Calendar?**

- **(1) Gestionar diversos calendarios**
- **(2) Dar de alta eventos que se repiten en el tiempo**

**(3) Compartir calendarios y establecer permisos entre nuestros colaboradores**

- **(4) Generar espacios de citas**
- **(5) Invitar a participar en eventos a colaboradores**
- **(6) Asignar archivos a los eventos**

calendario y por eventow.opemconsultores.com **(7) Configurar el tipo de notificación que queremos recibir por** 

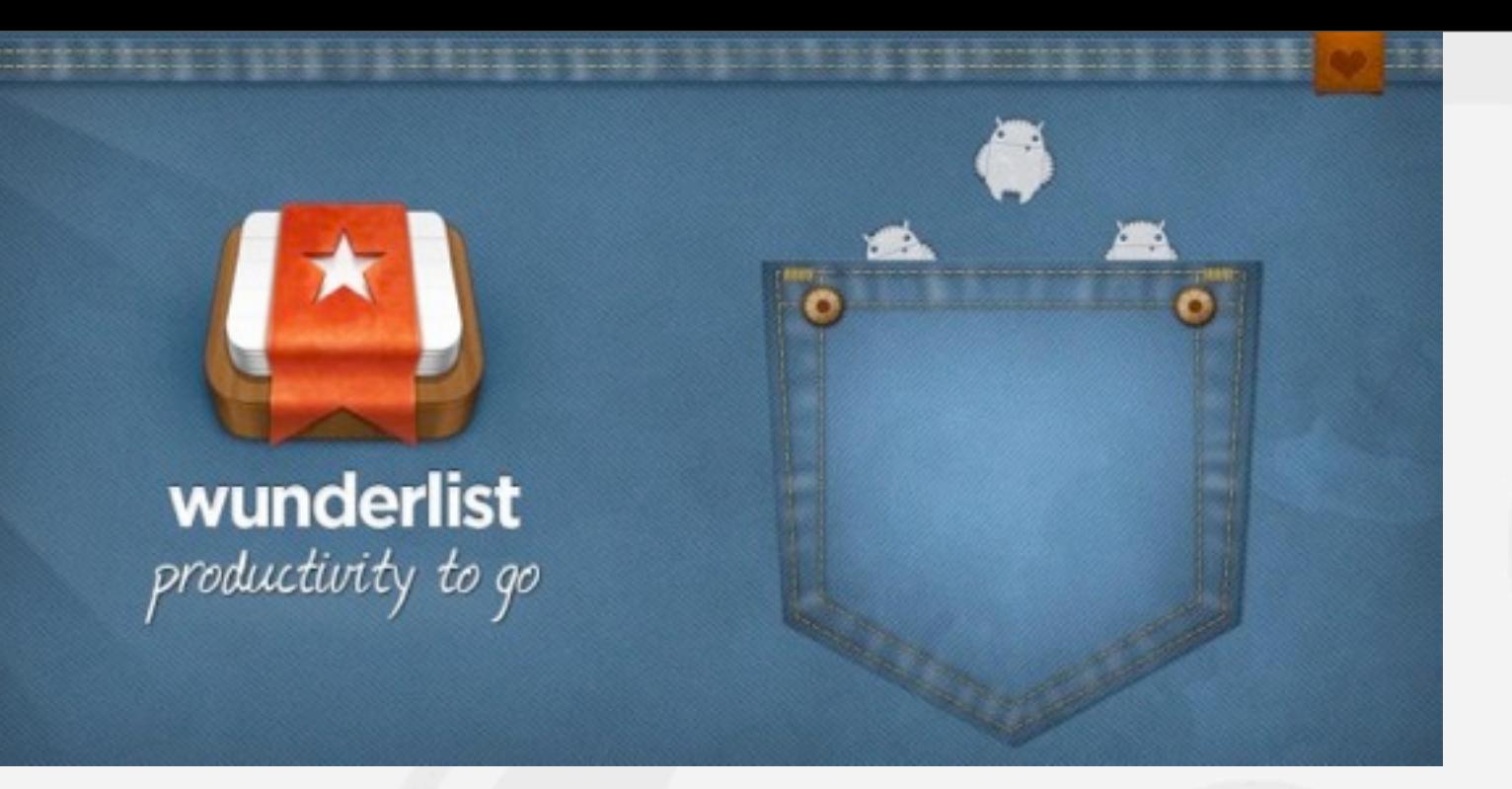

## **La "maravillosa" lista de tareas**

www.opemconsultores.com **http://www.6wunderkinder.com/wunderlist/**

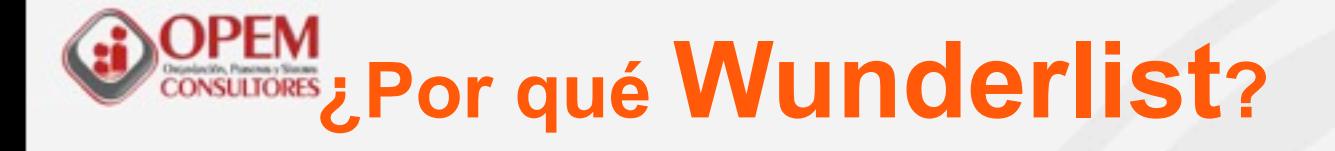

### **(1) Disponible para PC, Mac, Iphone, Android, Ipad**

**(2) Gestor de tareas extremations** 

**(3) Visual e intuitiva**

**(4)Sincronicación en la nube**

www.opemconsult **(5) Herramienta Gratuita**

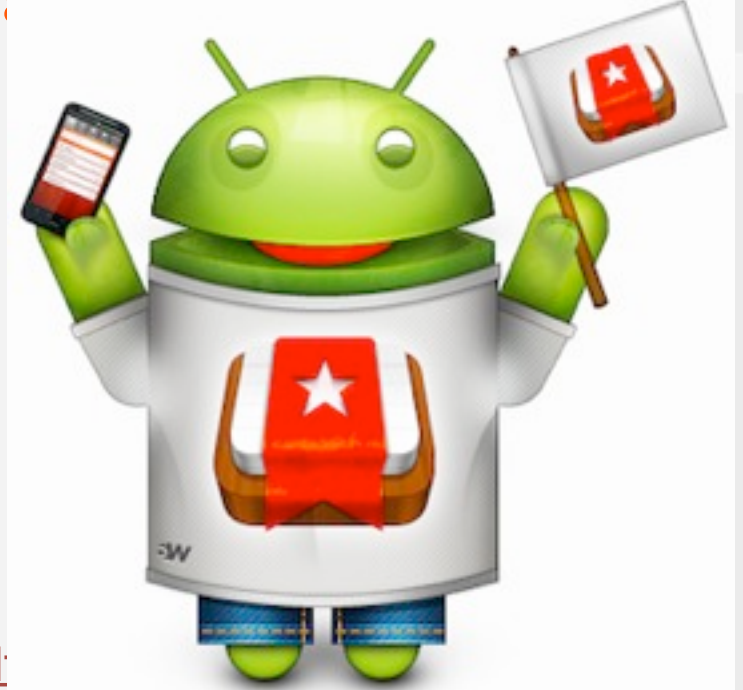

## **Acceso desde la Aplicación de escritorio**

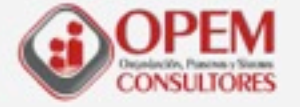

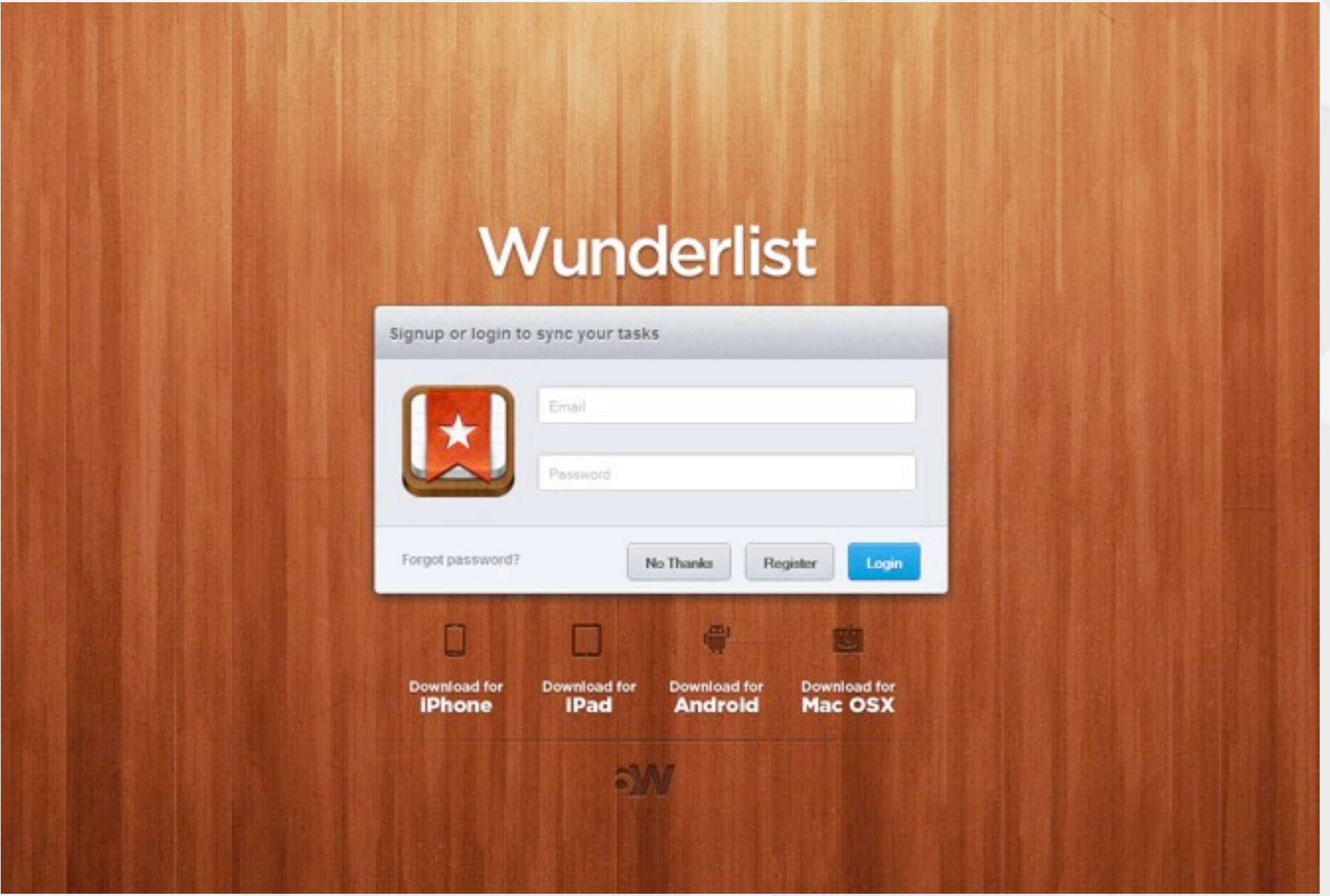

## **KONSUTORES**<br>Área de inserción de nuevas tareas **de un vistazo**

Nuevos proyectos

#### Garaje de ideas

Escuela de emprendedores

**ODEM** 

Valorar App para plataforma del observatorio

### **Área de visualización de tareas**

www.opemconsultores.com

### **Área de modos de visualización**

Hoy Mañana Siguientes 7 días Algún día Sin fecha

#### jueves 3 de mayo de 12

# **Wunderlist**

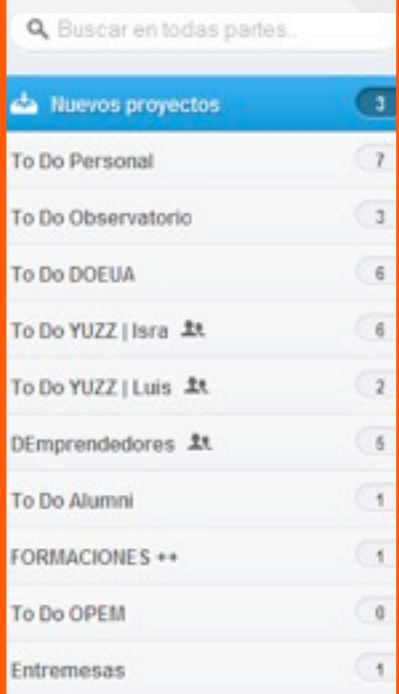

**Área de lista de tareas**

Añadir Lista

21 2

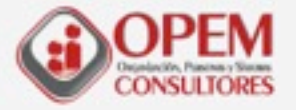

## **Opciones al añadir tareas**

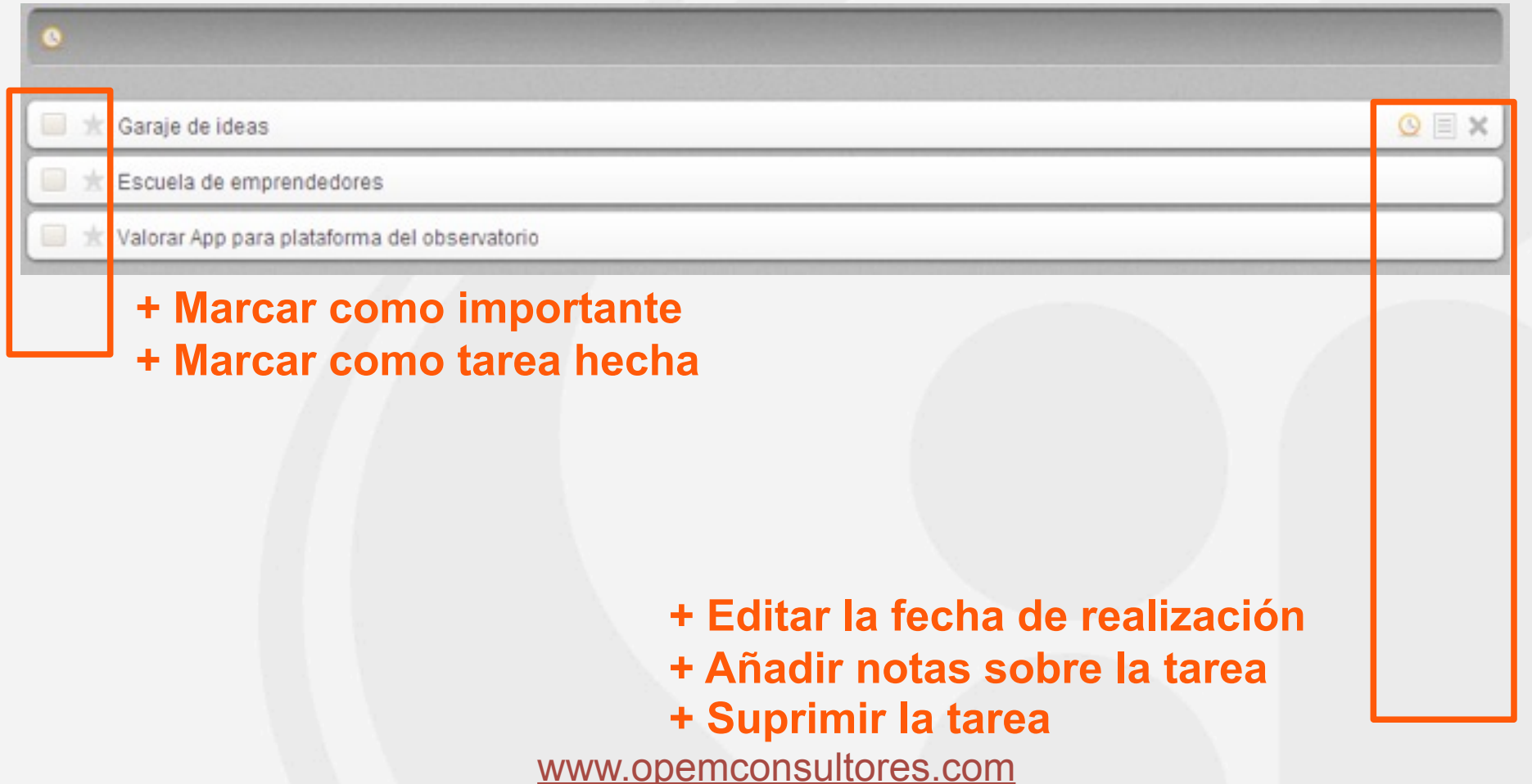

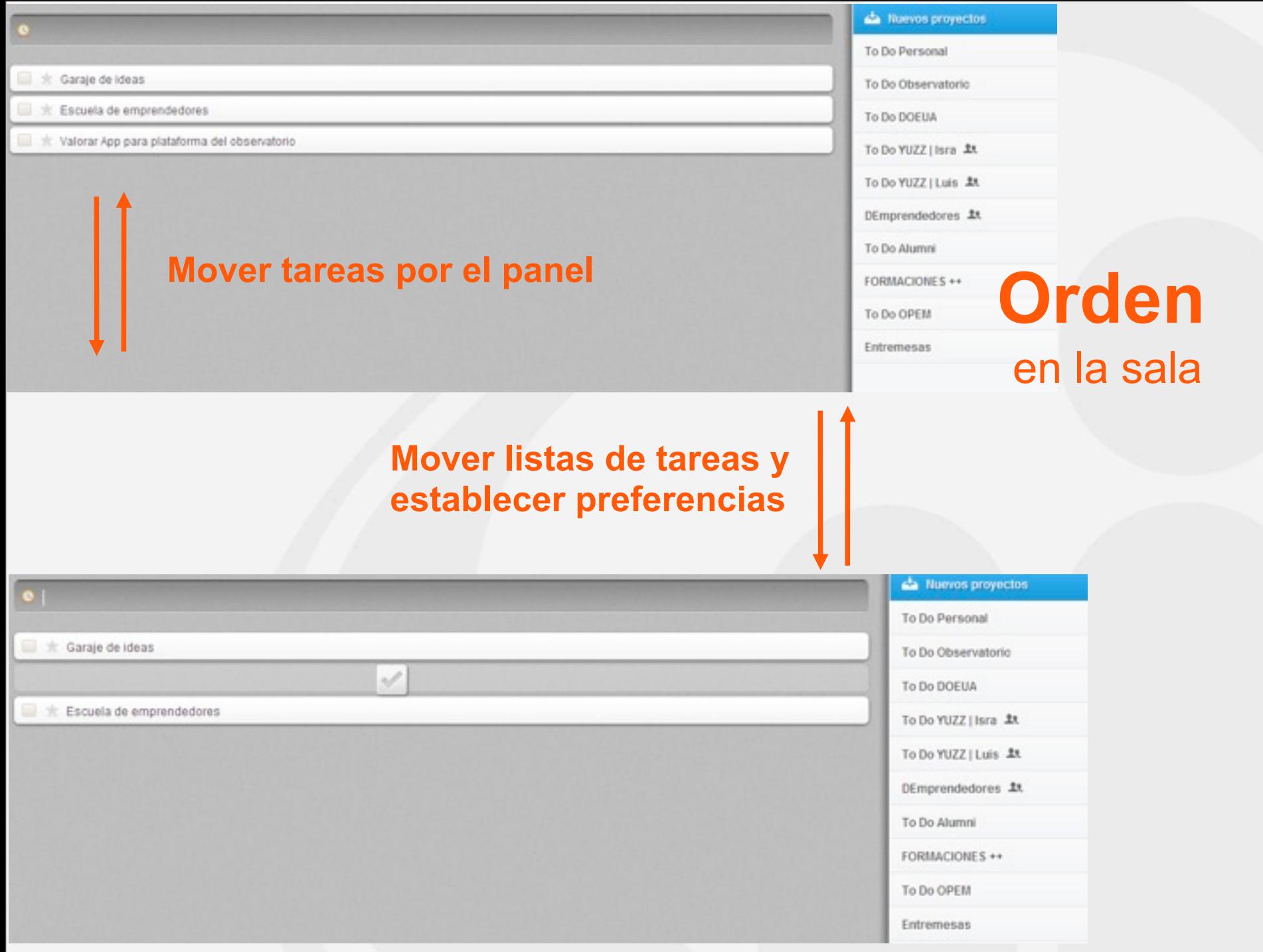

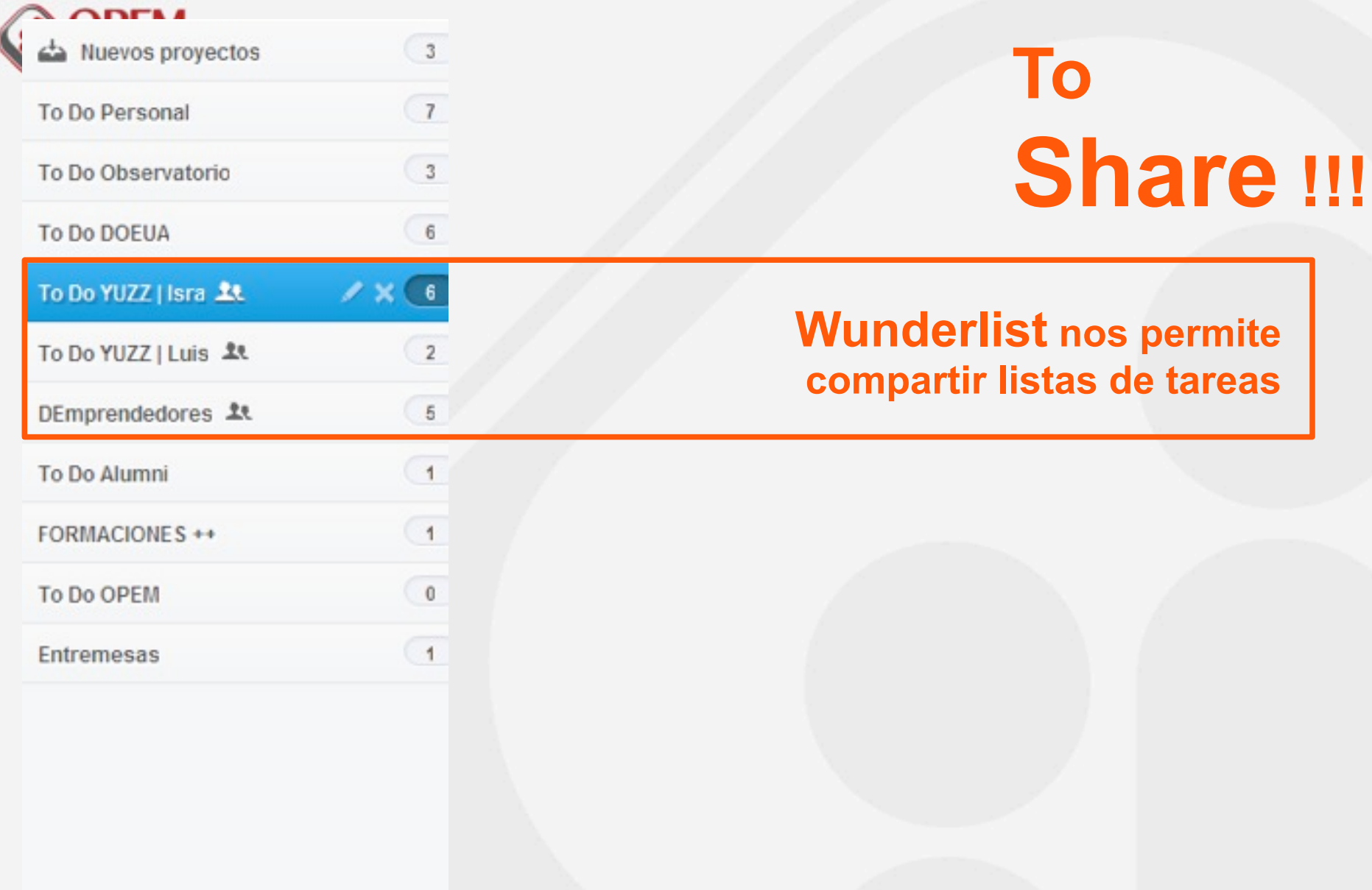

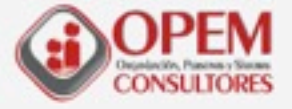

## **¿Qué nos aportará Wunderlist?**

**(1) Aplicación para gestión de tareas de escritorio y para dispositivos móviles**

- **(2) Fácil creación de listas de tareas**
- **(3) Fácil creación de tareas, notas y establecimiento de fechas de vencimiento**
- **(4) Variedad en modos de visualización de tareas**
- **(5) Rápida e intuitiva ordenación de listas de tareas y tareas**
- **(6) Generación de lista de tareas colaborativas**

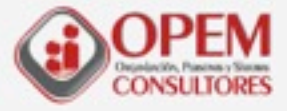

## **NO OS OLVIDÉIS DE LAS PERSONAS.**

### **1. COMENZAR PUNTUALMENTE.**

- **2. FAVORECER LOS CONTACTOS PERSONALES (rotura del hielo) Y UN AMBIENTE DISTENDIDO.**
- **3. FACILITAR LA PRESENTACIÓN DE PARTICIPANTES.**
- **4. EXPONER EL OBJETO DE LA REUNIÓN.**
- **5. DESPEJAR DUDAS SOBRE EL CONTENIDO.**
- **6. EXPONER LOS ASPECTOS ORGANIZATIVOS Y EL MÉTODO DE TRABAJO ("reglas del juego").**

## EJERCICIO. TU PROXIMA REUNION.

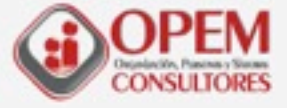

## **ROLES.**

### 1 **FORMALES**

### **A. Miembros específicos**

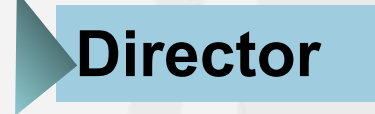

- **Preparar la sesión**
- • **Llevar el control de las decisiones**
- • **Tomar decisiones**
- • **Cortar situaciones críticas o tensas**
- • **Garantizar el seguimiento después de la reunión**

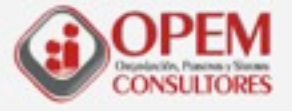

## **ROLES.**

### **A. Miembros específicos**

## **Secretario**

- **Tomar notas**
- • **Informar sobre el proceso**
- • **Registrar decisiones**
- • **Redactar y archivar el acta**

### **B. Miembros ordinarios**

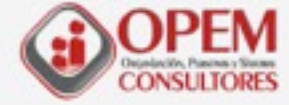

## <sup>2</sup> INFORMALES

### **A. Roles de tarea**

- **Iniciador**
- • **Informador**
- • **Buscador de información**
- • **Buscador de opinión**
- • **Clarificador**
- • **Sintetizador**
- • **Orientador**
- • **Activador**
- • **Evaluador**
- • **Discrepante**

### **B. Miembros ordinarios**

- **Animador**
- • **Conciliador**
- • **Facilitador**

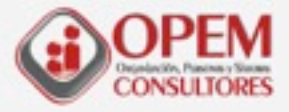

### **FUNCIONES DEL DIRECTOR HABILIDADES**

- Ø **Organizar**
- Ø **Moderar**
- Ø **Clarificar**
- Ø **Motivar**
- Ø **Promover la participación**
- Ø **Incentivar un clima creativo**
- Ø **Ajustarse al horario**
- Ø **Obtener acuerdos,**

**conclusiones**

- Ø **Ser la conciencia del grupo**
- Ø **Ser el catalizador**

- Ø **Manifestar seguridad**
- Ø **Capacidad de escucha**
- Ø **Intuición**
- Ø **Conocer el auditorio**
- Ø **Precisión**
- Ø **Resolución de conflictos**
- Ø **Capacidad de síntesis**

Ø **Carisma/credibilidad**

- Ø **"Hablar el mismo lenguaje"**
- Ø **Flexibilidad**
- Ø **Imparcialidad**

#### Ø **Ser el facilitador WUEKELLAVUR** CHARLATÁN, TÍMIDO, DON ERRE QUE ERRE, MERODEADOR, DESPISTADO. **FI CAR** QUERELLADOR, EL OPOSITOR, EL SABELOTODO,

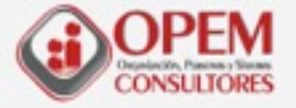

## **¿CUÁNDO DEBEMOS CONCLUIR UNA REUNIÓN?**

## **Cuando llega la hora prevista.**

**Cuando se ha tratado todas las cuestiones Previstas en el orden del día.**

**Cuando no contamos con los medios necesarios.**

## CUESTIONARIO Y PLAN DE ACCIÓN.

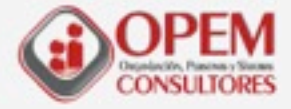

## ¡Todo estaba bien hasta que empezamos a tener reuniones!

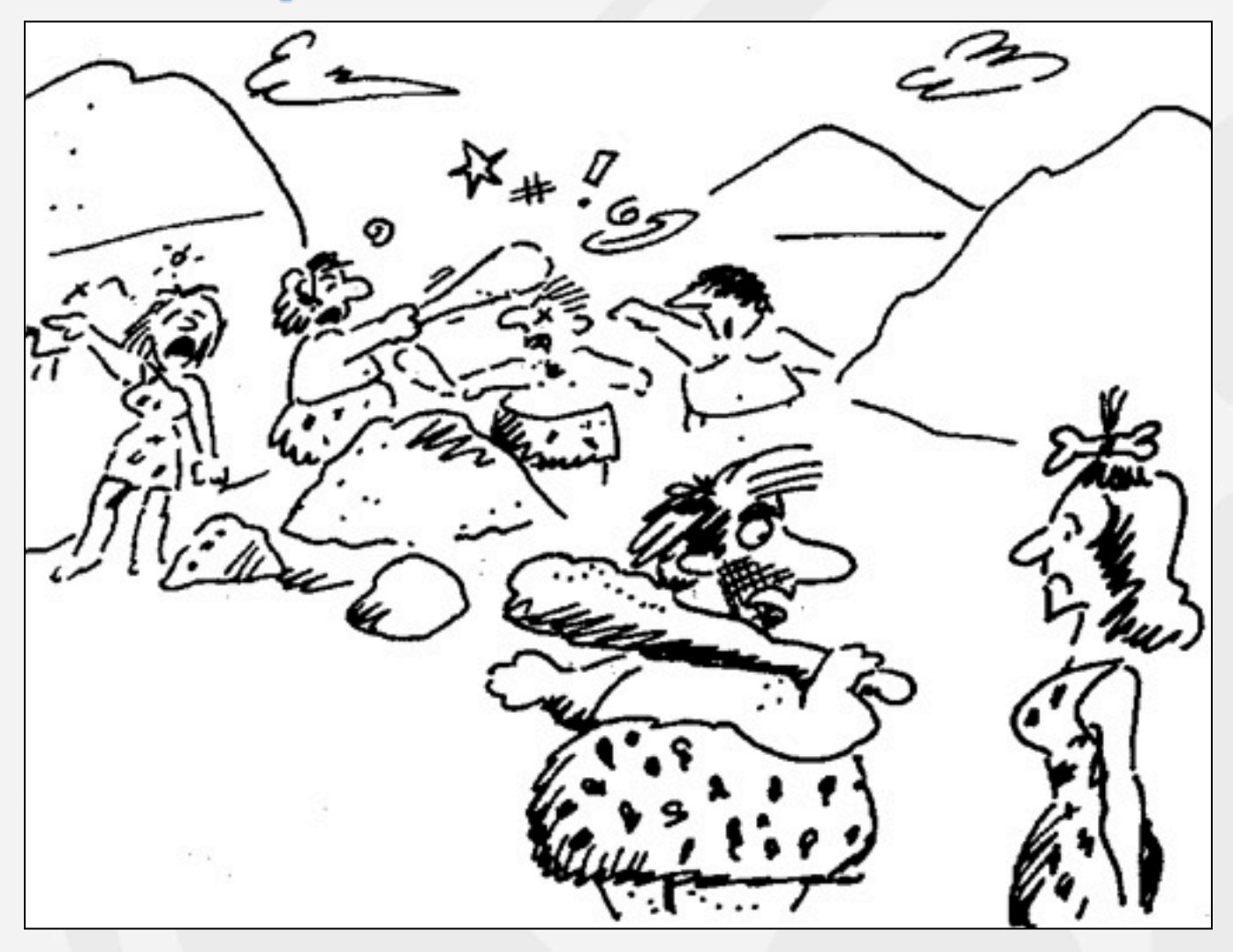

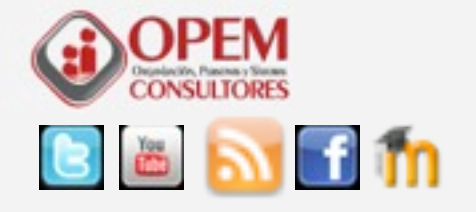

# GRACIAS

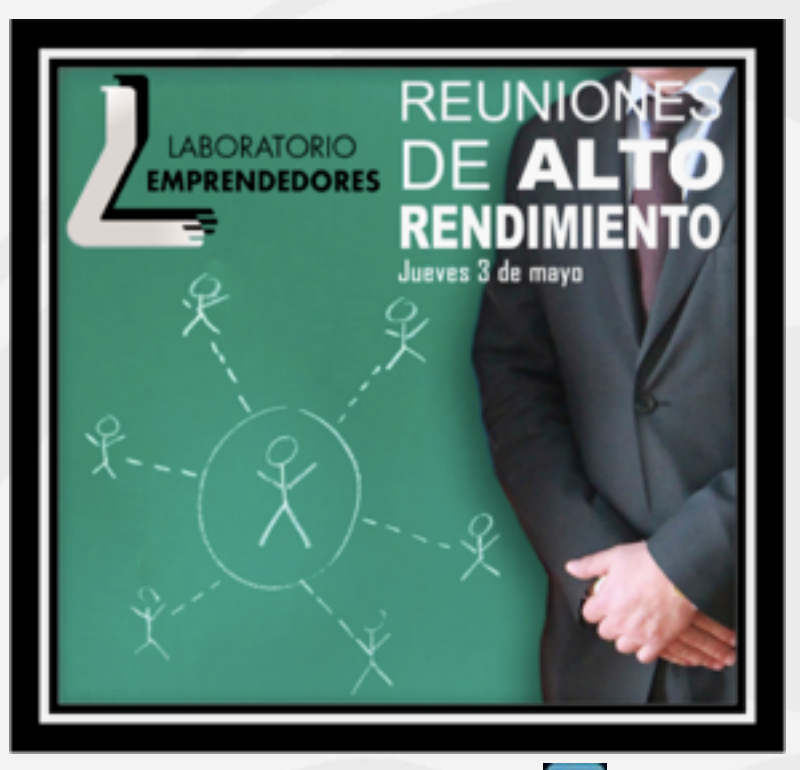

José Antonio Carrión López. in e-mail. jose.carrion@opemconsultores.com

Israel Pástor Sánchez.

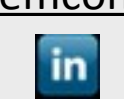

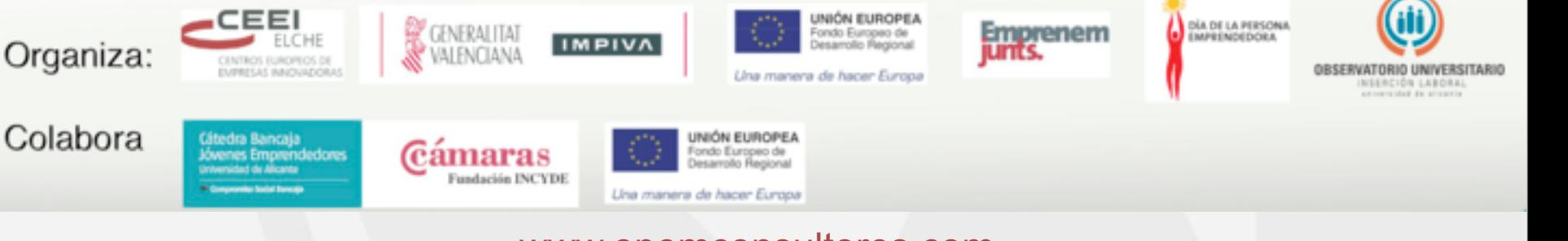